# Algorithms ROBERT SEDGEWICK | KEVIN WAYNE

 $\overline{\mathbf{t}}$ 

# Algorithms

ROBERT SEDGEWICK | KEVIN WAYNE

**http://algs4.cs.princeton.edu**

# 5.4 REGULAR EXPRESSIONS

**‣** *regular expressions*  **‣** *REs and NFAs* 

**‣** *NFA simulation* 

**‣** *NFA construction* 

**‣** *applications*

Last updated on 4/25/16 1:16 PM

# Review: substring search

- ・Knuth-Morris-Pratt (deterministic finite automaton)
- ・Boyer-Moore (skip-ahead heuristic)
- ・Rabin-Karp (modular hashing)

### Deterministic Finite Automaton

- ・Abstract string-matching machine
- ・Represented by state-transition matrix
- Reaches accept state  $\Rightarrow$  substring found

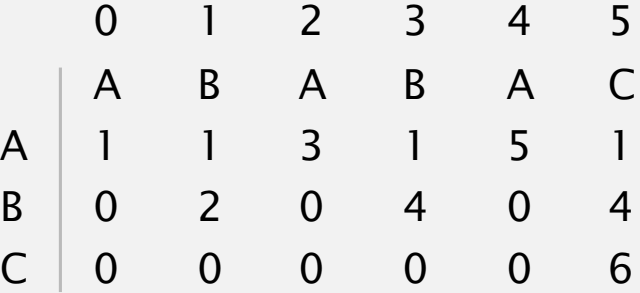

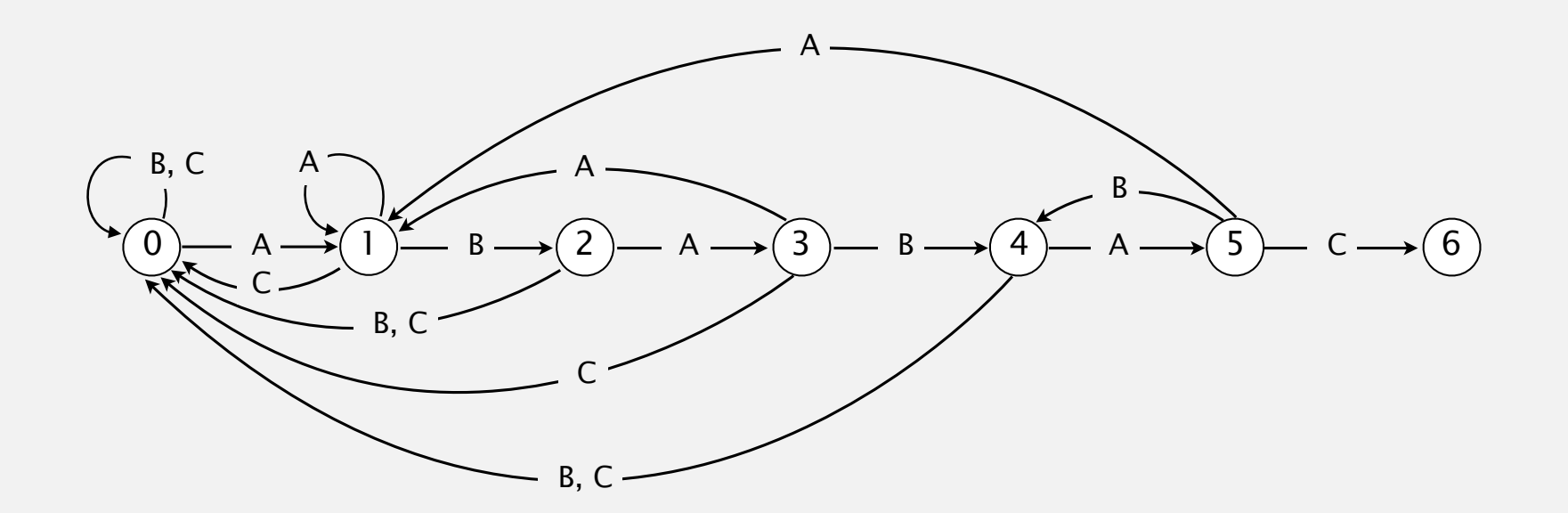

# Trick question

# Which search pattern does this DFA correspond to?

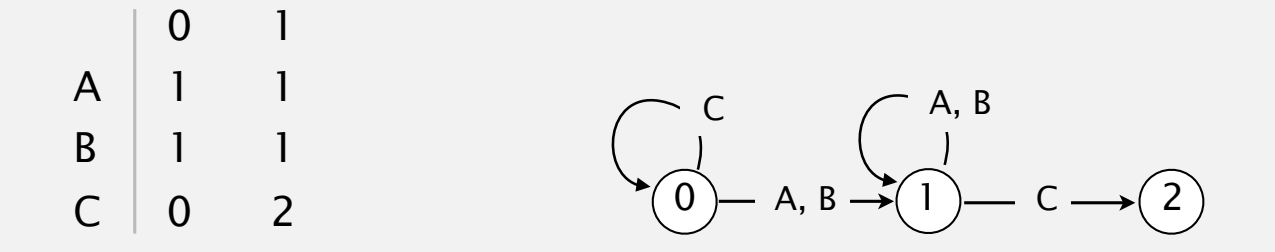

*Either an A or a B followed by a C.* 

Every string corresponds to a DFA, but not every DFA corresponds to a string

Every DFA corresponds to a pattern called a regular expression (strings are a simple type of regular expression)

# 5.4 REGULAR EXPRESSIONS

**‣** *regular expressions* 

**‣** *REs and NFAs* 

**‣** *applications*

**‣** *NFA simulation* 

**‣** *NFA construction* 

# Algorithms

ROBERT SEDGEWICK | KEVIN WAYNE

**http://algs4.cs.princeton.edu**

\$ egrep '^[a-j]{8,}\$' /usr/share/dict/words acidified beachhead beheaded headache

\$ egrep '^[qwertyuiop]{10,}\$' /usr/share/dict/words perpetuity proprietor repertoire typewriter

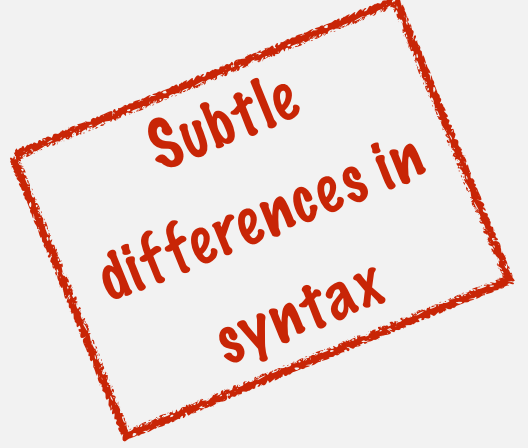

# XKCD t-shirt

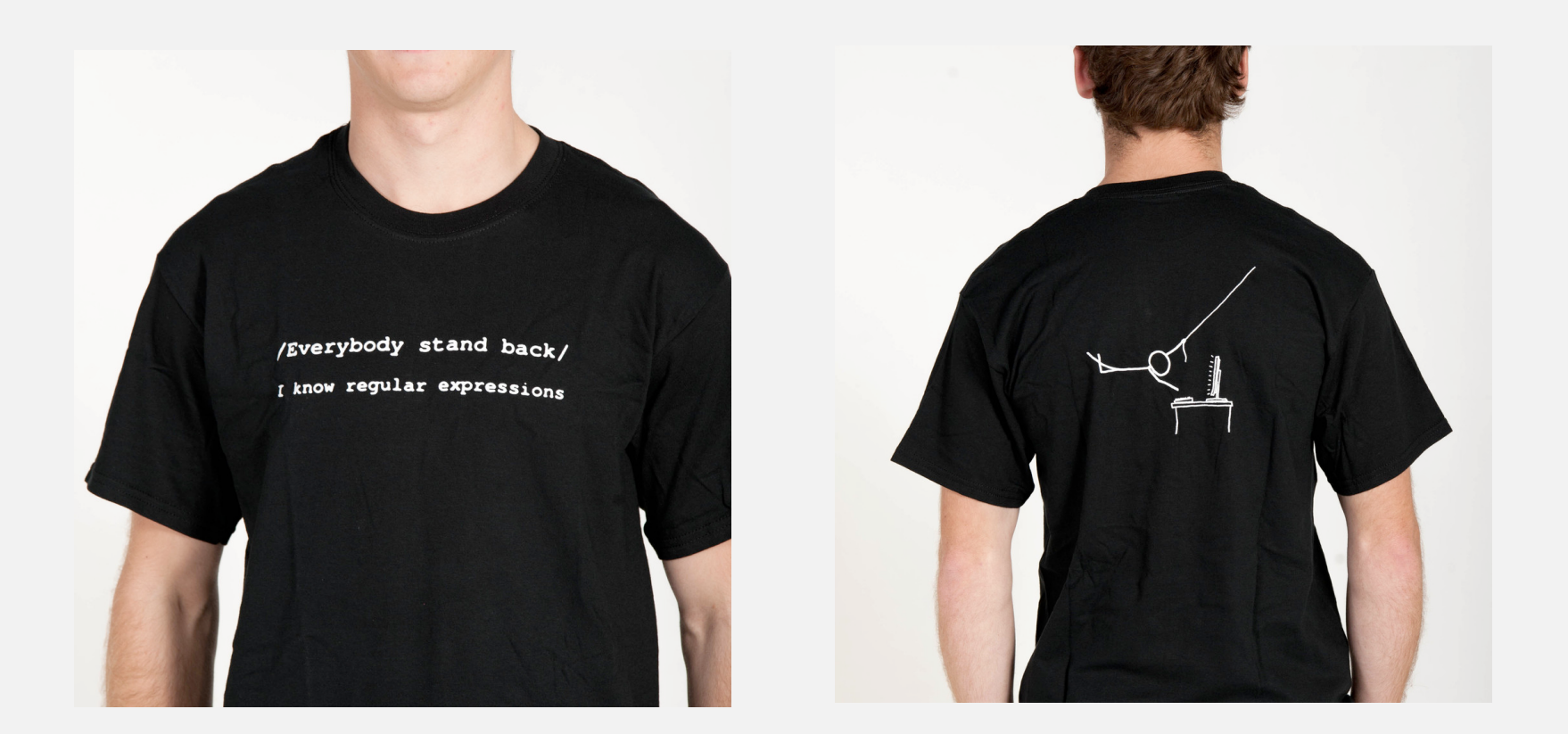

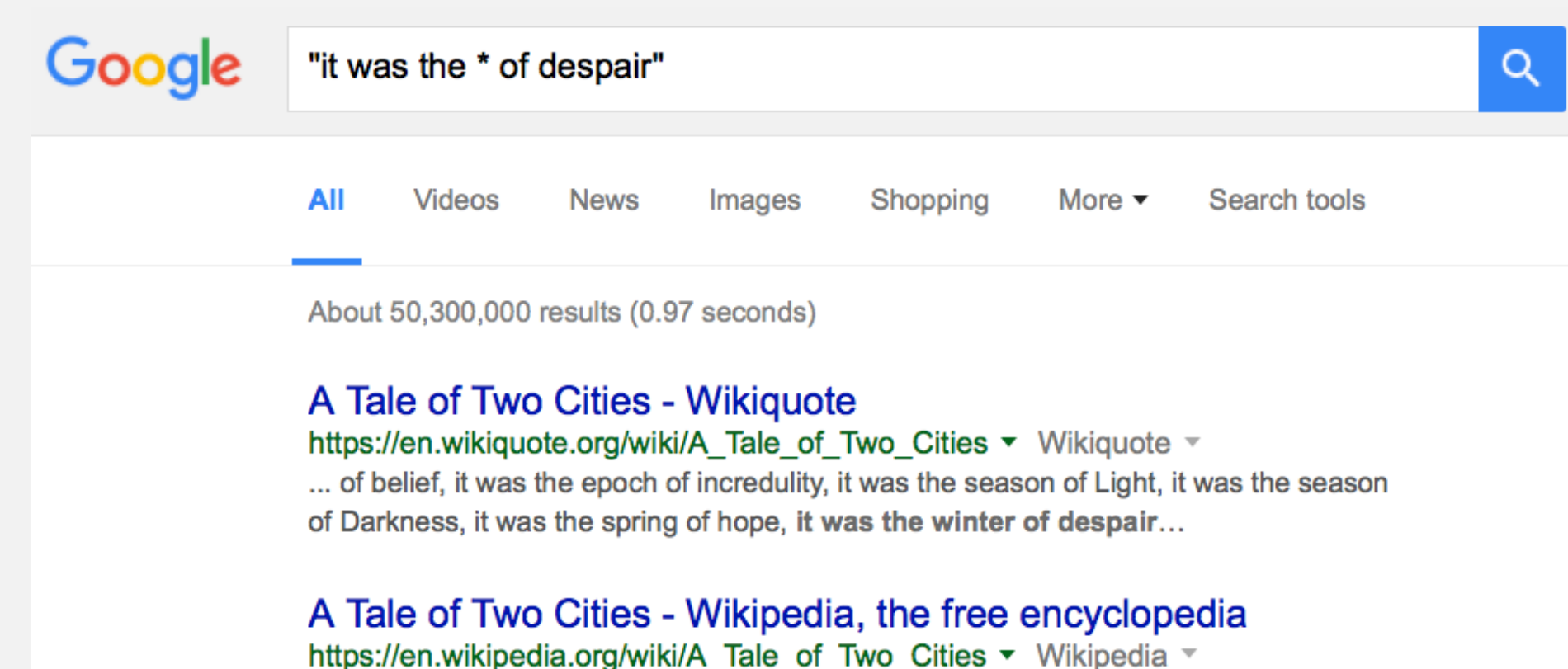

A Tale of Two Cities (1859) is a novel by Charles Dickens, set in London and Paris before and ... it was the season of Light, it was the season of Darkness, it was the spring of hope, it was the winter of despair, we had everything before us, we ...

- ・Fragile X syndrome is a common cause of mental retardation.
- ・A human's genome is a string.
- ・It contains triplet repeats of CGG or AGG, bracketed by GCG at the beginning and CTG at the end.
- ・Number of repeats is variable and is correlated to syndrome.

**pattern** GCG(CGG|AGG)\*CTG

**text** GCGGCGTGTGTGCGAGAGAGTGGGTTTAAAGCTGGCGCGGAGGCGGCTGGCGCGGAGGCTG

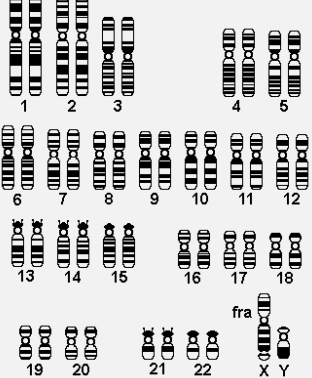

 $\mathbf{H}$ 

# Syntax highlighting

```
/*************************************************************************
  * Compilation: javac NFA.java
  * Execution: java NFA regexp text
  * Dependencies: Stack.java Bag.java Digraph.java DirectedDFS.java
 \gamma^{\rm I_{\rm st}}_{\rm V} * % java NFA "(A*B|AC)D" AAAABD
  * true
 \gamma^{\rm I_{\rm st}}_{\rm V} * % java NFA "(A*B|AC)D" AAAAC
  * false
  *
  *************************************************************************/
public class NFA 
{ 
    private Digraph G; \frac{1}{2} // digraph of epsilon transitions
    private String regexp; // regular expression
    private int M; \frac{1}{2} // number of characters in regular expression
     // Create the NFA for the given RE 
     public NFA(String regexp)
    \{this.regexp = regexp;
        M = \text{regexp.length}();
         Stack<Integer> ops = new Stack<Integer>(); 
        G = new Digraph(M+1); ...
```
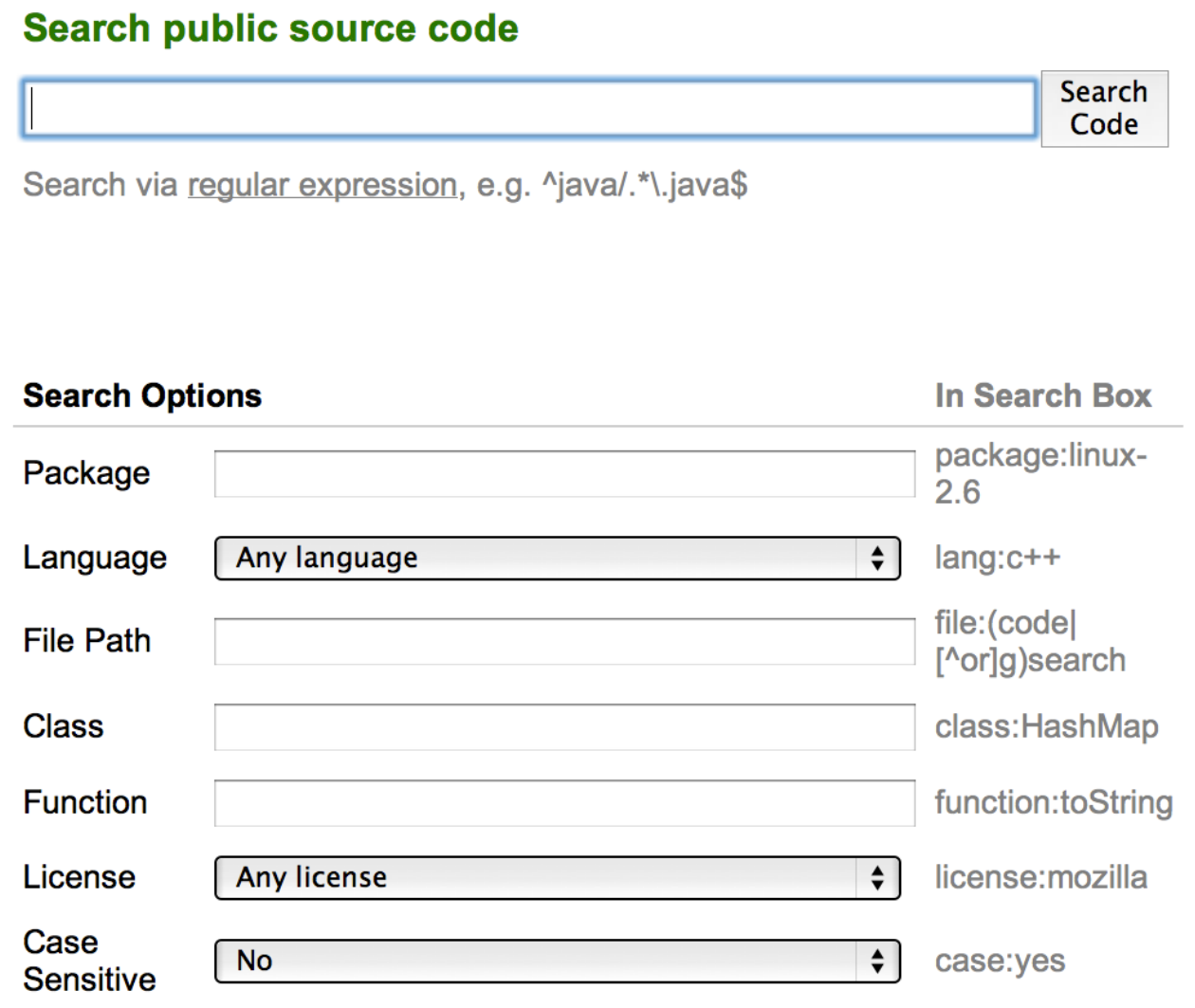

**http://code.google.com/p/chromium/source/search**

Home | ScanProsite | ProRule | Documents | Downloads | Links | Funding

### Database of protein domains, families and functional sites

PROSITE consists of documentation entries describing protein domains, families and functional sites as well as associated patterns and profiles to identify them [More... / References / Commercial users].

PROSITE is complemented by ProRule, a collection of rules based on profiles and patterns, which increases the discriminatory power of profiles and patterns by providing additional information about functionally and/or structurally critical amino acids [More...].

#### Release 20.113 of 26-Mar-2015 contains 1718 documentation entries, 1308 patterns, 1112 profiles and 1112 ProRule.

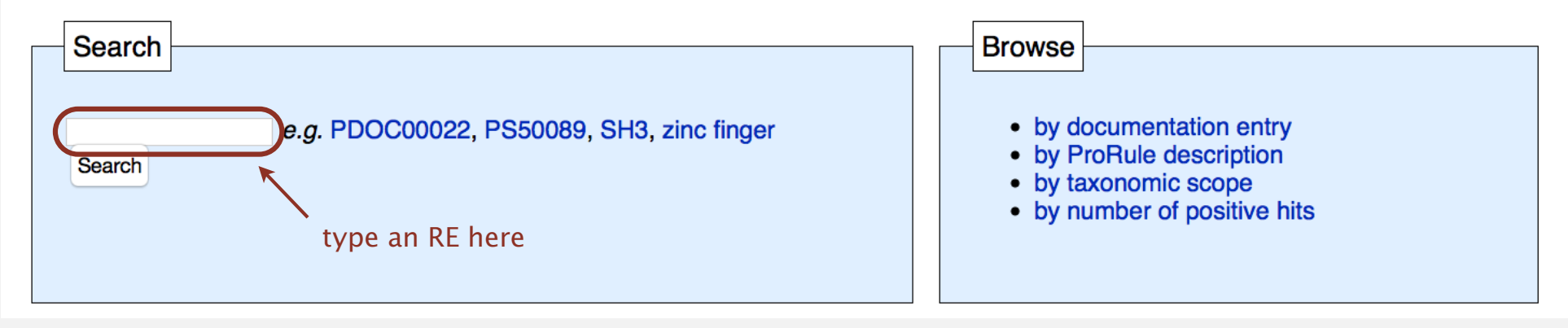

**http://prosite.expasy.org**

# Even more applications

## Test if a string matches some pattern.

- ・Scan for virus signatures.
- ・Process natural language.
- ・Specify a programming language.
- ・Access information in digital libraries.
- ・Search genome using PROSITE patterns.
- ・Filter text (spam, NetNanny, Carnivore, malware).
- ・Validate data-entry fields (dates, email, URL, credit card).

### Parse text files.

...

...

- ・Compile a Java program.
- ・Crawl and index the Web.
- ・Read in data stored in ad hoc input file format.
- ・Create Java documentation from Javadoc comments.

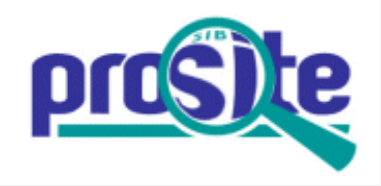

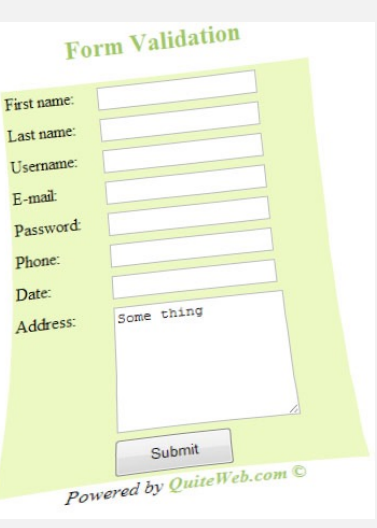

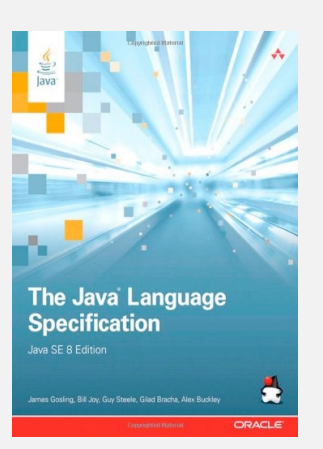

# A regular expression is a notation to specify a set of strings. possibly infinite

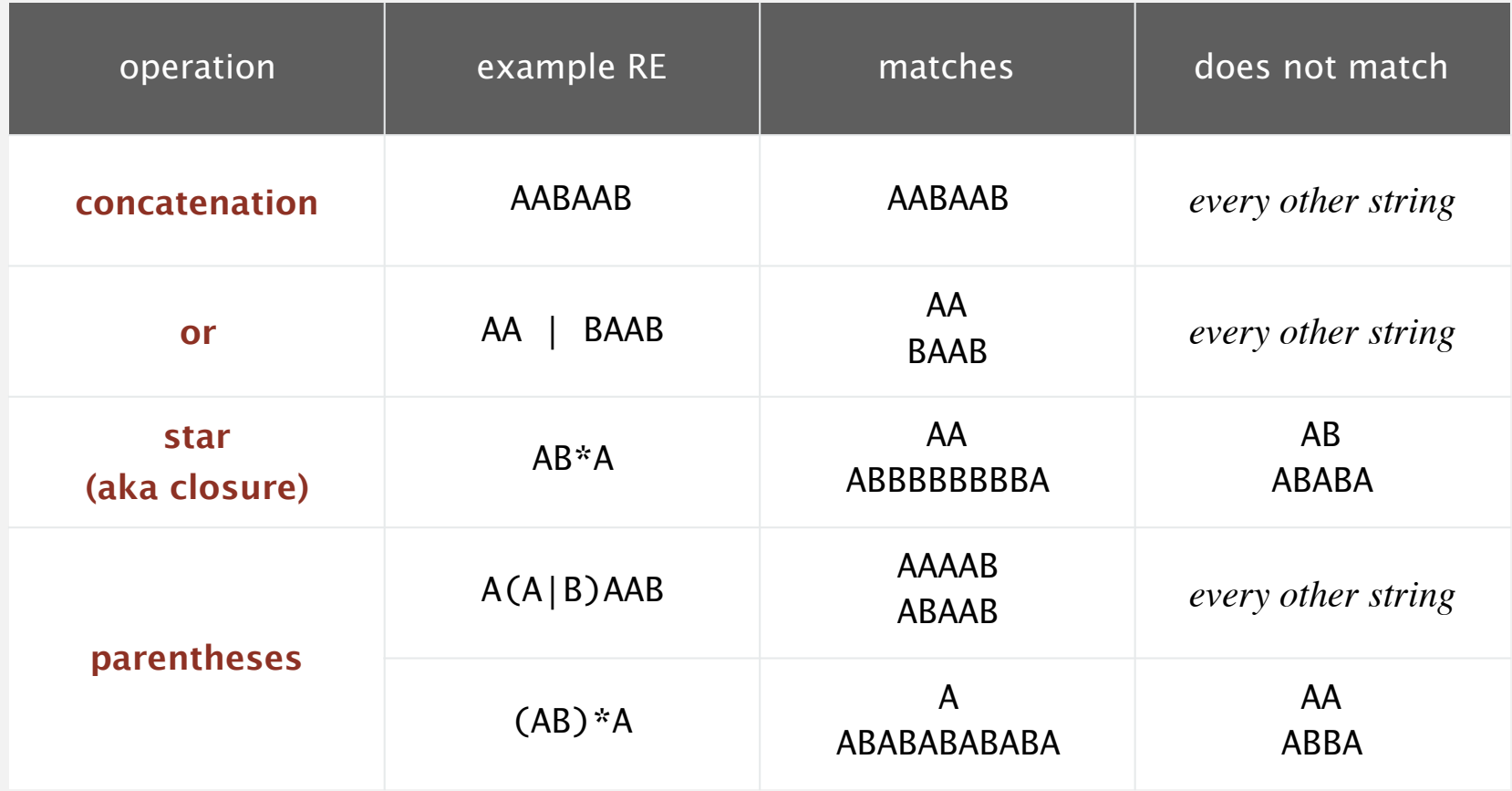

# Regular expressions: operator precedence

- ・Star applies only to immediately preceding char or parenthetical group AB\*A
- ・| has the lowest priority

AA|BA\*B(AB)\*

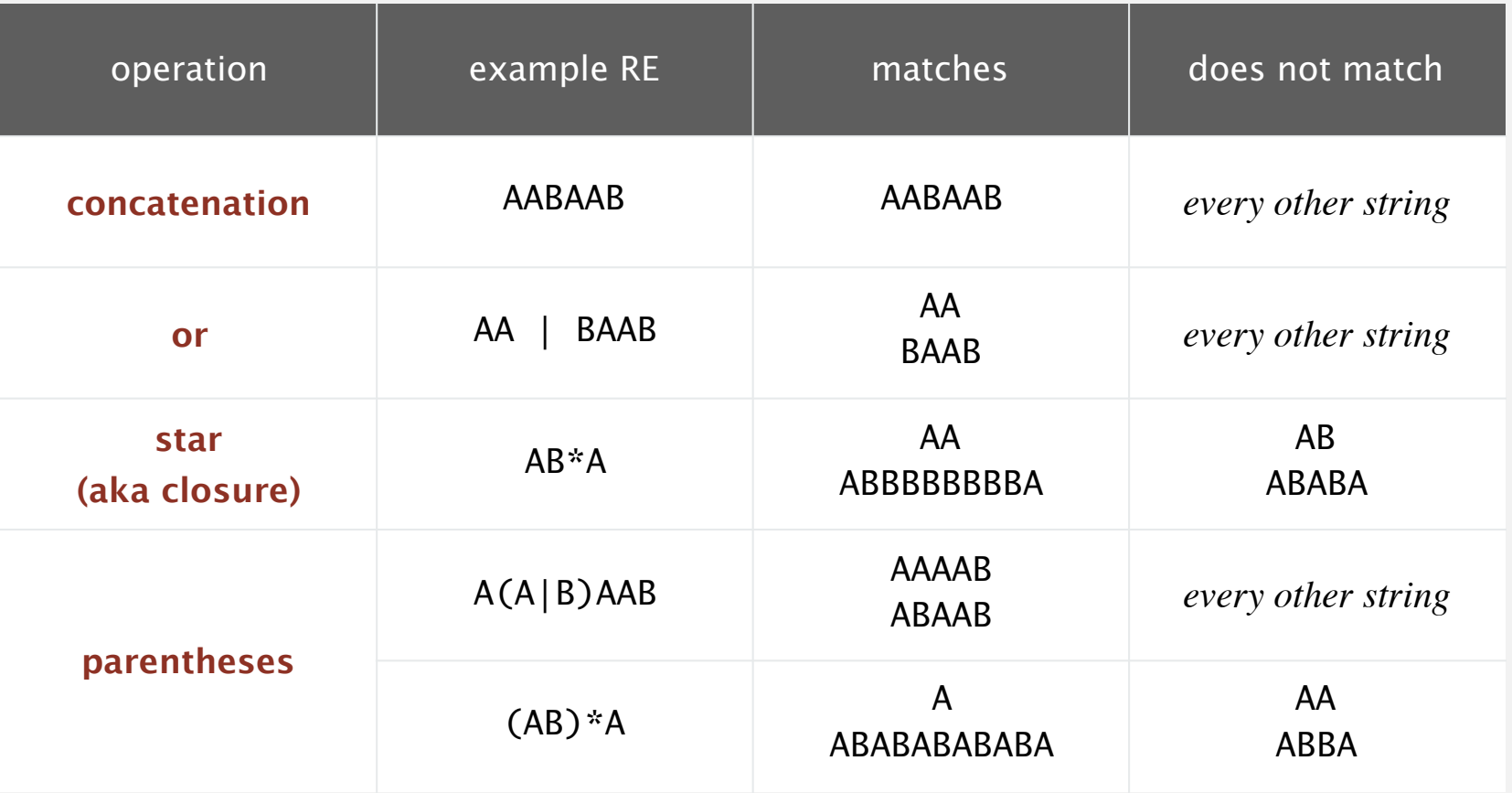

# Regular expression: quiz 1

Which one of the following strings is not matched by the regular expression (AB | C \* D ) \* ?

- **A.** ABABAB
- **B.** CDCCDDDD
- **C.** ABCCDAB
- **D.** ABDABCABD
- **E.** *I don't know.*

# Additional operations further extend the utility of REs.

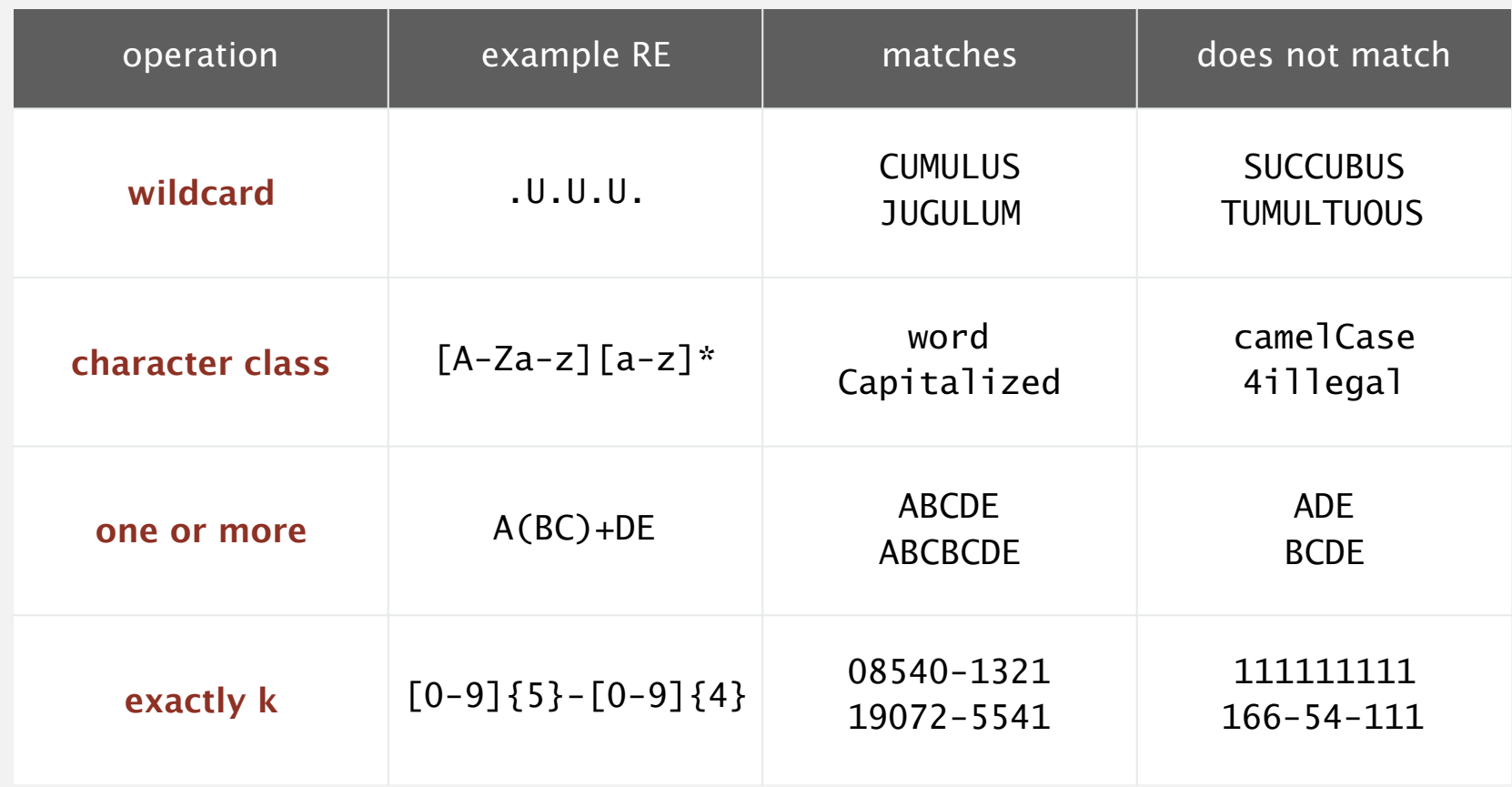

Note. These operations are useful but not essential. Ex.  $[A-E]+$  is shorthand for  $(A|B|C|D|E)(A|B|C|D|E)*$ 

# Exercise

Simplify the following regular expression over the alphabet {A, B}: (B | A\*B\* | BAA\*)\*

# Exercise

Simplify the following regular expression over the alphabet {A, B}:

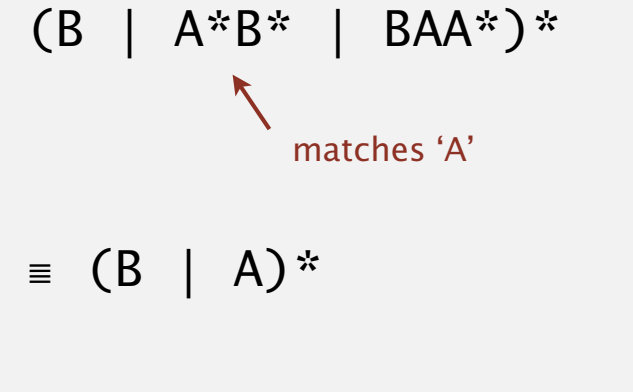

≣ .\*

### RE notation is surprisingly expressive.

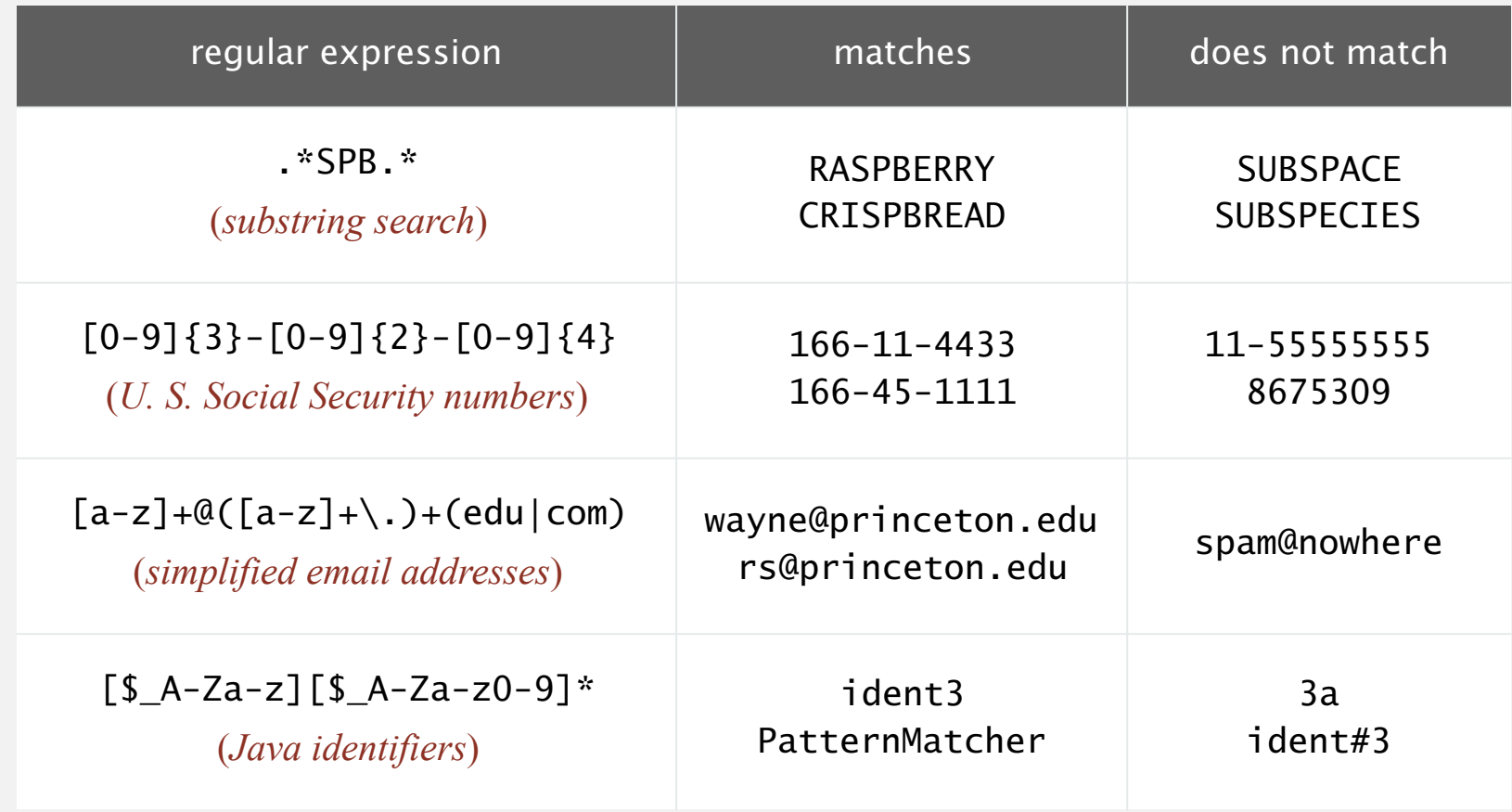

REs play a well-understood role in the theory of computation.

# Exercise

Write a regular expression that matches strings of even length that start with an 'A' and contain a 'B'.

Write a regular expression that matches strings of even length that start with an 'A' and contain a 'B'.

Case 1: A and B are separated by an even number of characters A  $(..)^* B (..)^*$ 

Case 2: A and B are separated by an odd number of characters A  $(.)^*$  . B .  $(.)^*$ 

Put it together:

 $A(..) * B(..) * | A(..) * . B.(..) *$ 

Optionally simplify:

A  $(.)^*$   $(B | .B.)$   $(.)^*$ 

#### Perl RE for valid RFC822 email addresses

(?:(?:(?:(?:(?:(^\^\)]|\\.|(?:(?:(?:(?:(^\ove,;:\\\".\[\] \000-\031]+(?:(?:(?:\r\n)?[ \t])+|\Z|(?=[\["()<>@,;:\\".\[\]]))|"(?:[^\\"\\]|\\.|(?:(?:\r\n)?[ \t]))\*"(?:(?:\r\n)?[ \t])\*"(?:(?:\r\n)?[ \t]) \*"(?:(?: \r\n)?[ \t])\*)(?:\.(?:(?:\r\n)?[ \t])\*(?:[^()<>@,;:\\".\[\] \000-\031]+(?:(?:(?:\r\n)?[ \t])+|\Z|(?=[\["()<0,;:\\".\[\]]))|"(?:[^\"\r\\]|\\.|(?:(?:\r\n)?[ \t]))\*"(?:(?:\r\n)?[ \t]))\*@(?:(?:\r\n)?[ \t])\*(?:[^()<>@,;:\\".\[\] \000~\031]+(?:(?:(?:\r\n)?[ \t])+|\Z|(?=[\["()<>@,;:\\".\[\]]))|\[([^\[\]\r\\]|\\.)\*\ ](?:(?:\r\n)?[ \t])\*)(?:\.(?:(?:\r\n)?[ \t])\*(?:[^()<>@,;:\\".\[\] \000-\031]+(?:(?:(?:\r\n)?[ \t])+|\Z|(?=[\["()<>@,;:\\".\[\]]))|\[([^\[\]\r\\]|\\.)\*\](?: (?:\r\n)?[ \t])\*))\*|(?:(^(>0,;:\\".\[\] \000-\031]+(?:(?:(?:\r\n)?[ \t])+|\Z|(?=[\["()<>0,;:\\".\[\]]))|"(?:[^\"\r\\]|\\.|(?:(?:\r\n)?[ \t]))\*"(?:(?:\r\n)?[ \t]) } } } } } } } } } } } } { {\displaystyle with  $\mathcal{S}$  } } } ?[ \t])\*)\*\<(?:(?:\r\n)?[ \t])\*(?:@(?:[^()<>@,;:\\".\[\] \000-\031]+(?:(?:\r\n)?[ \t])+|\Z|(?=[\["()<>@,;:\\".\[\]]))|\[([^\[\]\r\\]|\\.)\*\](?:(?:\r\n)?[ \t])\*)(?:\.(?:(?:\r\n)?[ \t])\*(7:[^()<>@.::\\".\[\] \000-\031]+(?:(?:(?:\r\n)?[ \t])+|\Z|(?=[\["()<>@.::\\".\[\]]))|\[([^\[\]\r\\]|\\.)\*\](?:(?:\r\n)?[ \t] )\*))\*(?:,@(?:(?:\r\n)?[ \t])\*(?:[^()<>@,;:\\".\[\] \000-\031]+(?:(?:(?:\r\n)?[ \t])+|\Z|(?=[\["()<>@,;:\\".\[\]]))|\[([^\[\]\r\\]|\\.)\*\](?:(?:\r\n)?[ \t])\*( )(?:\.(?:(?:\r\n)?[ \t])\*(?:[^()<>@,;:\\".\[\] \000-\031]+(?:(?:\r\n)?[ \t])+|\Z|(?=[\["()<0,;:\\".\[\]]))|\[([^\[\]\r\\]|\\.)\*\](?:(?:\r\n)?[ \t])\*))\*) \*:(?:(?:\r\n)?[ \t])\*)?(?:[^()<>@,;:\\".\[\] \000-\031]+(?:(?:\r\n)?[ \t])+|\Z|(?=[\["()<@,;:\\".\[\]]))|"(?:[^\"\\]|\\.|(?:(?:\r\n)?[ \t]))\*"(?:(?:\r\n)?[ \t])\*"(?:(?:\r \n)?[ \t])\*)(?:\.(?:(?:\r\n)?[ \t])\*(?:[^()<>@,;:\\".\[\] \000-\031]+(?:(?:(?:\r\n)?[ \t])+|\Z|(?=[\["()<>@,;:\\".\[\]]))|"(?:[^\'\]|\\.|(?:(?:\r\n)?[ \t ]))\*"(?:(?:\r\n)?[ \t])\*))\*@(?:(?:\r\n)?[ \t])\*(?:[^() $\otimes$ @.::\\".\[\] \000-\031]+(?:(?:(?:\r\n)?[ \t])+|\Z|(?=[\["() $\otimes$ @.::\\".\[\]]))|\[([^\[\]\r\\]|\\.)\*\]( ?:(?:\r\n)?[ \t])\*)(?:\.(?:(?:\r\n)?[ \t])\*(?:[^()<>@,;:\\".\[\] \000-\031]+(?:(?:\r\n)?[ \t])+|\Z|(?=[\["()<0,;:\\".\[\]]))|\[([^\[\]\r\\]|\\.)\*\](?:(? :\r\n)?[ \t])\*))\*\>(?:(?:\r\n)?[ \t])\*)|(?:[^\)>\*|(?:[^()<>@,;:\\".\[\] \000-\031]+(?:(?:(?:\r\n)?[ \t])+|\Z|(?=[\["()<>@,;:\\".\[\]]))|"(?:[^\"\r\\]|\\.|(?:(?:\r\n)? [ \t]))\*"(?:(?:\r\n)?[ \t])\*)\*:(?:(?:\r\n)?[ \t])\*(?:(?:(?:[^()<>@,;:\\".\[\] \000-\031]+(?:(?:(?:\r\n)?[ \t])+|\Z|(?=[\["()<>@,;:\\".\[\]]))|"(?:[^\"\r\\]| \\.|(?:(?:\r\n)?[ \t]))\*"(?:(?:\r\n)?[ \t])\*)(?:\.(?:(?:\r\n)?[ \t])\*(?:\r\n)?[ \t])\*(?:[^()<>@,;:\\".\[\] \000-\031]+(?:(?:(?:\r\n)?[ \t])+|\Z|(?=[\["()<>@,;:\\".\[\]]))|" (?:(?:\r\n)?[ \t])\*"(?:(?:\r\n)?[ \t])\*)\*@(?:(?:\r\n)?[ \t])\*(?:[^()<>@,;:\\".\[\] \000-\031]+(?:(?:\r\n)?[ \t])+|\Z|(?=[\["()<>@,;:\\ ".\[\]])))\\[([^\[\]\r\\]|\\.)\*\](?:(?:\r\n)?[ \t])\*)((?:\.(?:(?:\r\n)?[ \t])\*(((?:\r\n)?[ \t])\*(?:[^(o<e,;:\\".\[\] \000-\031]+(?:(?:(?:\r\n)?[ \t])+|\Z|(?=[\["()<>@,;:\\".\[ \]])))|\[([^\[\]\r\\]|\\.)\*\](?:(?:\r\n)?[ \t])\*))\*|(?:[^()<>@,;:\\".\[\] \000-\031]+(?:(?:\r\n)?[ \t])+|\Z|(?=[\["()<>@,;:\\".\[\]]))|"(?:[^\"\r\\]|\\.|( ?:(?:\r\n)?[ \t]))\*"(?:(?:\r\n)?[ \t])\*)\*\<(?:(?:\r\n)?[ \t])\*(2:@{?:[^()<0} {\t]\\*(?:@{;:\\".\[\] \000-\031]+(?:(?:\r\n)?[ \t])+|\Z|(?=[\["()<>@,;:\\".\[\]]))|\[([ ^\[\]\r\\]|\\.)\*\](?:(?:\r\n)?[ \t])\*)(?:\.(?:(?:\r\n)?[ \t])\*(?:[^()<>@,;:\\".\[\] \000-\031]+(?:(?:\r\n)?[ \t])+|\Z|(?=[\["()<>@,;:\\".\[\]]))|\[([^\[\ ]\r\\]|\\.)\*\](?:(?:\r\n)?[ \t])\*()\*(?:,@(?:(?:\r\n)?[ \t])\*(?:[^()<>@,;:\\".\[\] \000-\031]+(?:(?:\r\n)?[ \t])+|\Z|(?=[\["()<>@,;:\\".\[\]]))|\[([^\[\]\ r\\]|\\.)\*\](?:(?:\r\n)?[ \t])\*)(?:\.(?:(?:\r\n)?[ \t])\*((?:[\r\n)?[ \t])\*(?:[^()<>@,;:\\".\[\] \000-\031]+(?:(?:(?:\r\n)?[ \t])+|\Z|(?=[\["()<>@,;:\\".\[\]]))|\[([^\[\]\r\\] |\\\.)\*\](?:(?:\r\n)?[ \t])\*))\*)\*:(?:(?:\r\n)?[ \t])\*)?(?:[^()<>@,;:\\".\[\] \000-\031]+(?:(?:\r\n)?[ \t])+|\Z|(?=[\["()<>@,;:\\".\[\]]))|"(?:[^\'\]|\\ .|(?:(?:\r\n)?[ \t]))\*"(?:(?:\r\n)?[ \t])\*)(?:\.(?:(?:\r\n)?[ \t])\*((?:\r\n)?[ \t])\*(?:[^()<>@.;:\\".\[\] \000-\031]+(?:(?:(?:\r\n)?[ \t])+|\Z|(?=[\["()<>@.;:\\".\[\]]))|"(? :[^\"\r\\]|\\.|(?:(?:\r\n)?[ \t]))\*"(?:(?:\r\n)?[ \t])\*))\*@(?:(?:\r\n)?[ \t])\*(?:[^()<>@,;:\\".\[\] \000-\031]+(?:(?:(?:\r\n)?[ \t])+|\Z|(?=[\["()<>@,;:\\". \[\]])))\[([^\[\]\r\\]|\\.)\*\](?:(?:\r\n)?[ \t])\*)(?:\.(?:(?:\r\n)?[ \t])\*(?:[^()<>@,;:\\".\[\] \000-\031]+(?:(?:(?:\r\n)?[ \t])+|\Z|(?=[\["()<>@,;:\\".\[\] ])))\\[([^\[\]\r\\]|\\.)\*\](?:(?:\r\n)?[ \t])\*))\*\>(?:(?:\r\n)?[ \t])\*)(?:,\s\*(?:(?:[^()<>@,;:\\" \[\] \000-\031]+(?:(?:\r\n)?[ \t])+|\Z|(?=[\["()<>@,;:\\ ".\[\]]))|"(?:[^\"\r\\]|\\.|(?:(?:\r\n)?[ \t]))\*"(?:(?:\r\n)?[ \t])\*)(?:\.(?:(?:\r\n)?[ \t])\*)(?:\.(?:(?:\r\n)?[ \t])\*(?:[^\n)?[ \t])\*(?:[^\n)?[ \t])\*(?:{\r\n)?[ \t])\*(?:{\r\n)?[ \t]}\*)(?:\.(?:(?:\r\n)?[ \t])\*(?:[^\n)?[ \t \["()<>@,;:\\".\[\]]))|"(?:[^\"\r\\]|\\.|(?:(?:\r\n)?[ \t]))\*"(?:(?:\r\n)?[ \t])\*))\*@(?:(?:\r\n)?[ \t])\*(?:[^()<>@,;:\\".\[\] \000-\031]+(?:(?:\r\n)?[ \t ])+|\Z|(?=[\["()<>@,;;\\".\[\]]))|\[([^\[\]\r\\]|\\.)\*\](?:(?:\r\n)?[ \t])\*)(?:\.(?:(?:\r\n)?[ \t])\*(?:[^()<>@,;:\\".\[\] \000-\031]+(?:(?:\r\n)?[ \t])+| \Z|(?=[\["()<>@,;:\\".\[\]]))|\[([^\[\]\r\\]|\\.)\*\](?:(?:\r\n)?[ \t])\*))\*|(?:[^()<0,;:\\".\[\] \000-\031]+(?:(?:\r\n)?[ \t])+|\Z|(?=[\["()<>@,;:\\".\[\] ]]))|"(?:[^\"\r\\]|\\.|(?:(?:\r\n)?[ \t]))\*"(?:(?:\r\n)?[ \t])\*}\*\<(?:(?:\r\n)?[ \t])\*(?:@(?:[^()<>@,;:\\".\[\] \000-\031]+(?:(?:\r\n)?[ \t])+|\Z|(?=[\[" () <>@,;:\\".\[\]]))|\[([^\[\]\r\\]|\\.)\*\](?:(?:\r\n)?[ \t])\*)(?:\.(?:(?:\r\n)?[ \t])\*(?:[^()~0,;:\\".\[\] \000-\031]+(?:(?:\r\n)?[ \t])+|\Z|(?=[\["() <> ()^{2}}}}}}}}}}} @,;:\\".\[\]]))|\[([^\[\]\r\\]|\\.)\*\](?:(?:\r\n)?[ \t])\*))\*(?:,@(?:(?:\r\n)?[ \t])\*(?:[^()<>@,;:\\".\[\] \000-\031]+(?:(?:\r\n)?[ \t])+|\Z|(?=[\["()<>@, ;:\\".\[\]]))|\[([^\[\]\r\\]|\\.)\*\](?:(?:\r\n)?[ \t])\*)(?:\.(?:(?:\r\n)?[ \t])\*(?:[^()<>@,;:\\".\[\] \000-\031]+(?:(?:\r\n)?[ \t])+|\Z|(?=[\["()<>@,;:\\ "\\[\]])))\\[([^\[\]\r\\]|\\.)\*\](?:(?:\r\n)?[ \t])\*))\*)\*:(?:(?:\r\n)?[ \t])\*)?(?:[^()<>@,;:\\"\[\] \000-\031]+(?:(?:\r\n)?[ \t])+|\Z|(?=[\["()<>@,;:\\". \[\]]))|"(?:[^\"\r\\]|\\.|(?:(?:\r\n)?[ \t]))\*"(?:(?:\r\n)?[ \t])\*)(?:\.(?:(?:\r\n)?[ \t])\*(?:[^()<0,;.\\".\[\] \000-\031]+(?:(?:\r\n)?[ \t])+|\Z|(?=[\[ "() <>@,;:\\".\[\]]))|"(?:[^\"\r\\]|\\.|(?:(?:\r\n)?[ \t]))\*"(?:(?:\r\n)?[ \t])\*)\*@(?:(?:\r\n)?[ \t])\*(?:[^() <>@,;:\\".\[\] \000-\031]+(?:(?:\r\n)?[ \t]) \t]) +|\Z|(?=[\["()<>@,;:\\".\[\]]))|\[([^\[\]\r\\]|\\.)\*\](?:(?:\r\n)?[ \t])\*)(?:\.(?:(?:\r\n)?[ \t])\*(?:[^()<>@,;:\\".\[\] \000-\031]+(?:(?:\r\n)?[ \t])+|\Z |(?=[\["()<>@,;:\\".\[\]]))|\[([^\[\]\r\\]|\\.)\*\](?:(?:\r\n)?[ \t])\*))\*\>(?:(?:\r\n)?[ \t])\*))\*)?;\s\*)

# Regular expression caveat

### Writing a RE is like writing a program.

- ・Need to understand programming model.
- ・Can be easier to write than read.
- ・Can be difficult to debug.

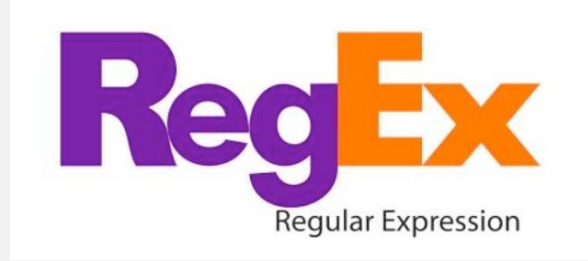

*" Some people, when confronted with a problem, think 'I know I'll use regular expressions.' Now they have two problems. " — Jamie Zawinski* 

Bottom line. REs are amazingly powerful and expressive, but using them in applications can be amazingly complex and error-prone.

# 5.4 REGULAR EXPRESSIONS

# **‣** *regular expressions*  **‣** *REs and NFAs*

**‣** *NFA simulation* 

**‣** *NFA construction* 

**‣** *applications*

# Algorithms

ROBERT SEDGEWICK | KEVIN WAYNE

**http://algs4.cs.princeton.edu**

# Duality between REs and DFAs

RE. Concise way to describe a set of strings.

DFA. Machine to recognize whether a given string is in a given set.

# Kleene's theorem.

- ・For any DFA, there exists a RE that describes the same set of strings.
- ・For any RE, there exists a DFA that recognizes the same set of strings.

RE 
$$
0^*
$$
 |  $(0^*10^*10^*10^*)^*$   
number of 1's is a multiple of 3  

**number of 1's is a multiple of 3**

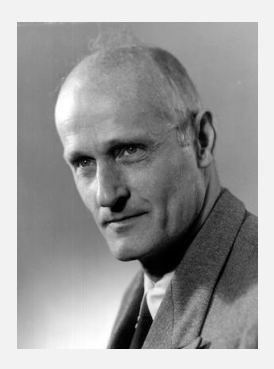

**Stephen Kleene Princeton Ph.D. 1934**

# Pattern matching implementation: basic plan (first attempt)

### Overview is the same as for KMP.

- ・No backup in text input stream.
- ・Linear-time guarantee.

Underlying abstraction. Deterministic finite state automata (DFA).

Basic plan. [apply Kleene's theorem]

- ・Build DFA from RE.
- ・Simulate DFA with text as input.

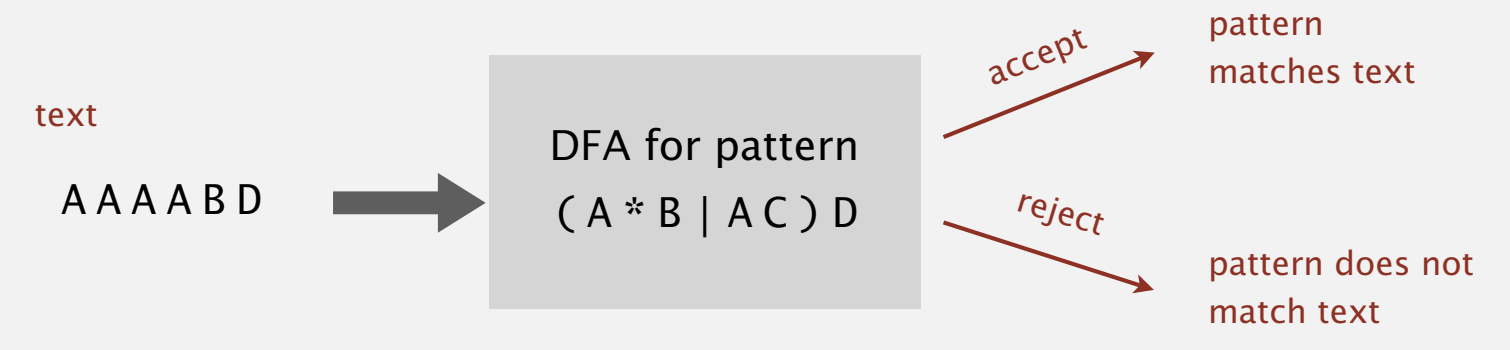

Bad news. Basic plan is infeasible (DFA may have exponential  $#$  of states).

# Pattern matching implementation: basic plan (revised)

### Overview is similar to KMP.

- ・No backup in text input stream.
- ・Quadratic-time guarantee (linear-time typical).

Underlying abstraction. Nondeterministic finite state automata (NFA).

Basic plan. [apply Kleene's theorem]

- ・Build NFA from RE.
- ・Simulate NFA with text as input.

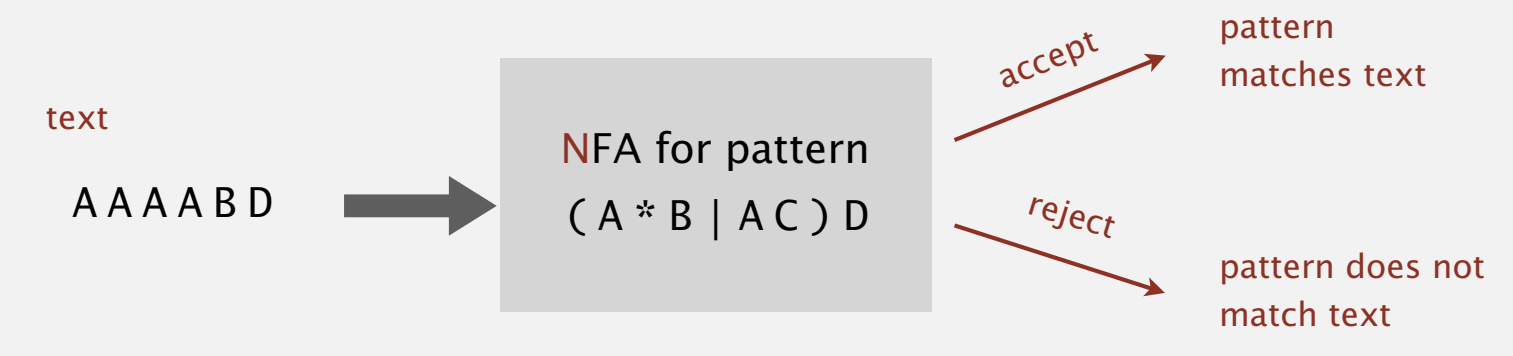

# Q. What is an NFA?

## Regular-expression-matching NFA.

- ・We assume RE enclosed in parentheses.
- One state per RE character (start =  $0$ , accept =  $M$ ).
- Match transition (change state and scan to next text char).
- Dashed  $\epsilon$ -transition (change state, but don't scan text).
- ・Accept if any sequence of transitions ends in accept state.

after scanning all text characters

text chars in nodes, not edges

### Nondeterminism.

- ・One view: machine can guess the proper sequence of state transitions.
- ・Another view: sequence is a proof that the machine accepts the text.

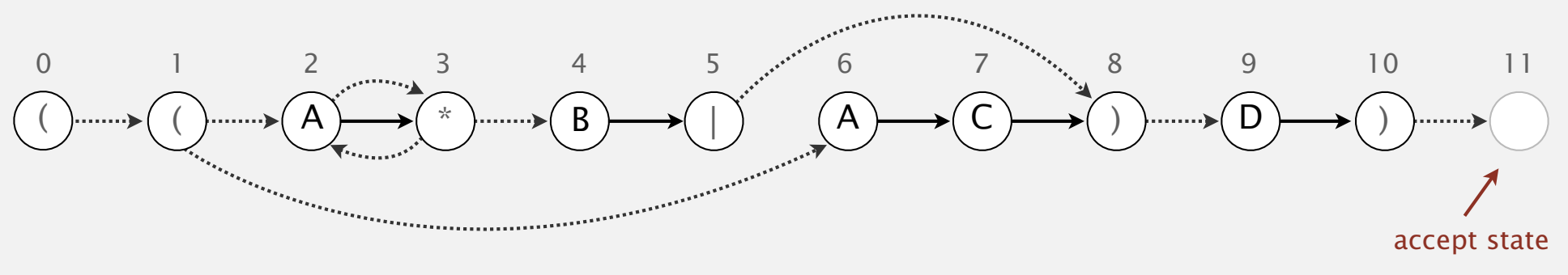

# Nondeterministic finite-state automata

- Q. Is AAAABD matched by NFA?
- A. Yes, because some sequence of legal transitions ends in state 11.

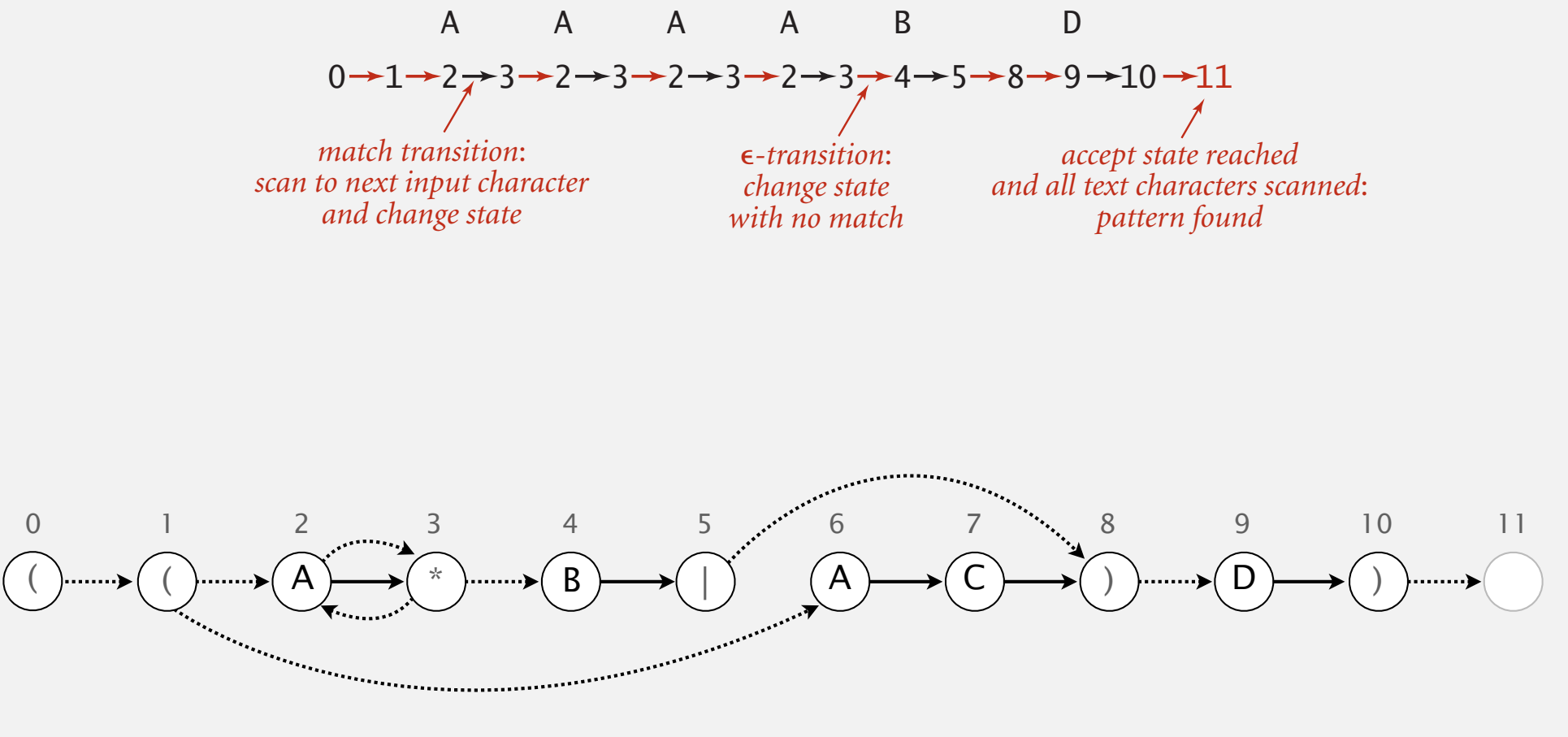

# Nondeterministic finite-state automata

- Q. Is AAAABD matched by NFA?
- A. Yes, because some sequence of legal transitions ends in state 11. [ even though some sequences end in wrong state or get stuck ]

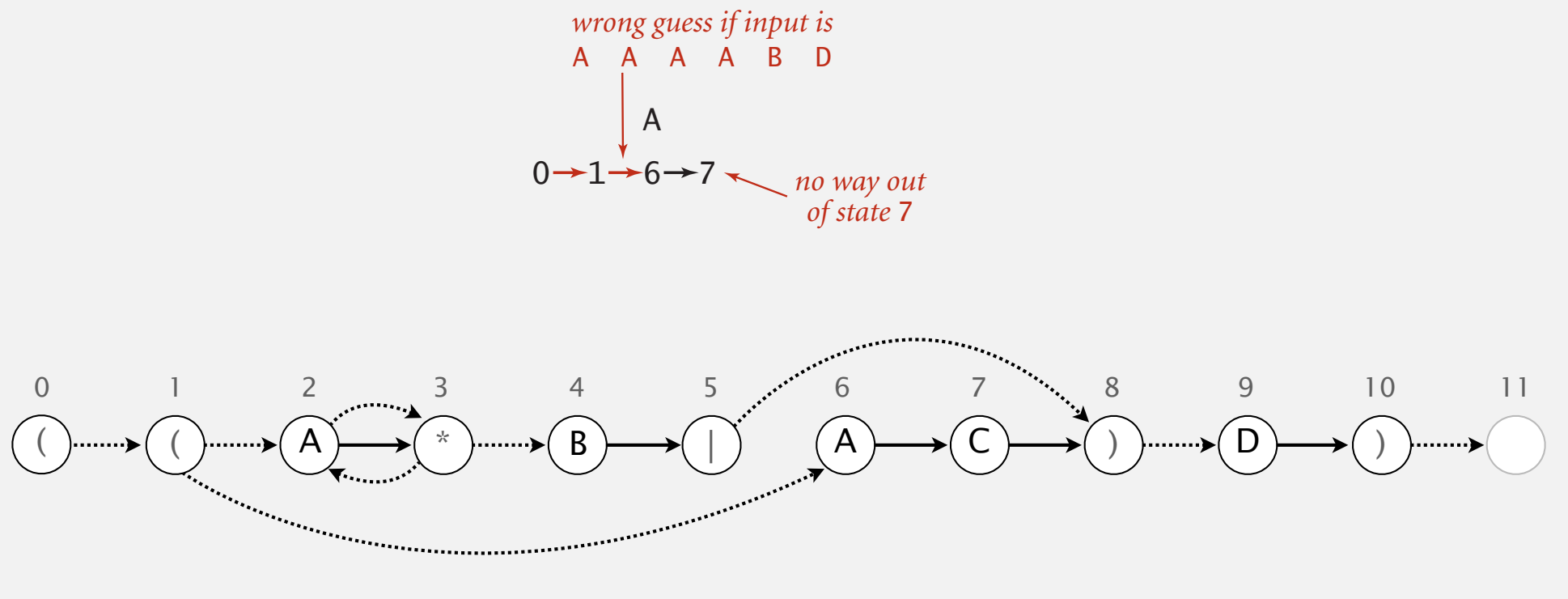

#### Nondeterministic finite-state automata  $\ddot{\mathbf{a}}$  and  $\mathbf{a}$  and  $\mathbf{a}$ 0 1 2 3 2 3 4

- Q. Is AAAC matched by NFA?
- A. No, because no sequence of legal transitions ends in state 11. [ but need to argue about all possible sequences ] A A A A B D A 0 1 6 7

*no way out*

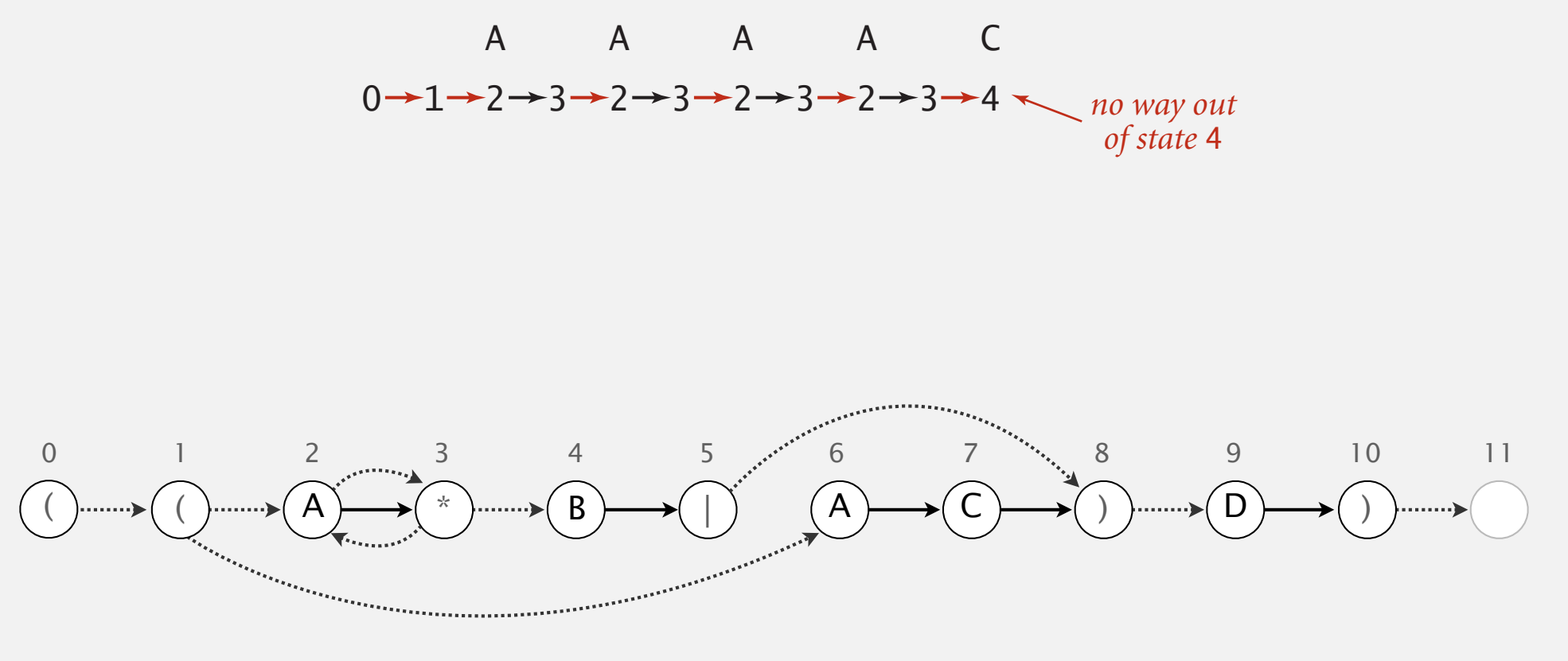

Q. How to determine whether a string is matched by an automaton?

DFA. Deterministic  $\Rightarrow$  easy (only one applicable transition at each step).

NFA. Nondeterministic  $\Rightarrow$  hard (can be several applicable transitions at each step; need to select the "right" ones!)

- Q. How to simulate NFA?
- A. Systematically consider all possible transition sequences. [stay tuned]

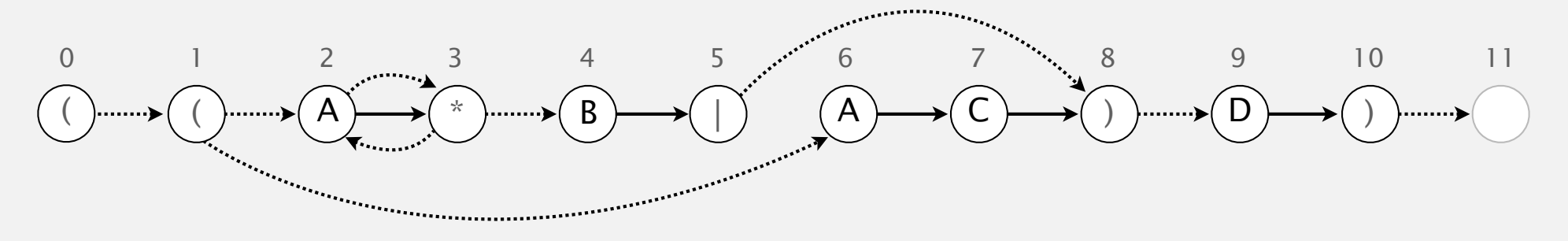

How are nondeterministic finite automata different from quantum computers?

Quantum computers are *actually, physically* nondeterministic.

With NFAs, we're just pretending.

We can simulate them efficiently with regular computers (Turing machines). We can't do that with quantum computers (as far as we know).

# 5.4 REGULAR EXPRESSIONS

# Algorithms

**‣** *NFA simulation* 

**‣** *NFA construction* 

**‣** *applications*

**‣** *REs and NFAs* 

**‣** *regular expressions* 

ROBERT SEDGEWICK | KEVIN WAYNE

**http://algs4.cs.princeton.edu**

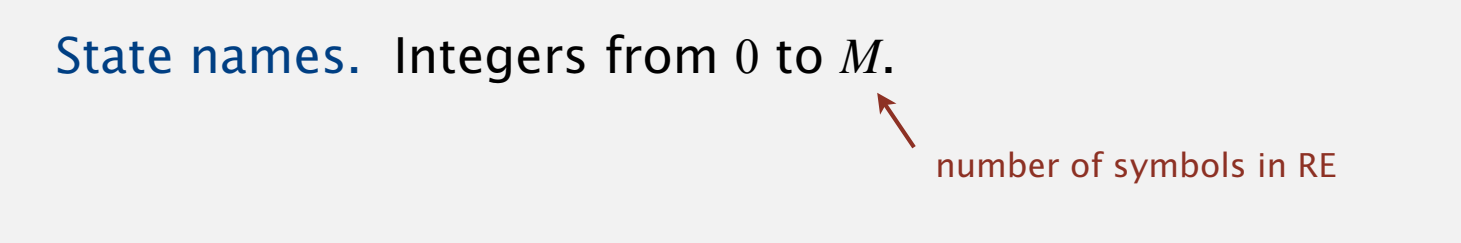

Match-transitions. Keep regular expression in array re[].

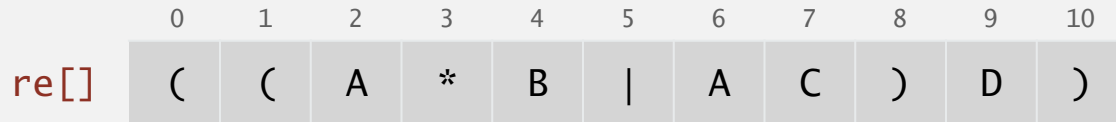

ε-transitions. Store in a digraph *G*. 0→1, 1→2, 1→6, 2→3, 3→2, 3→4, 5→8, 8→9, 10→11

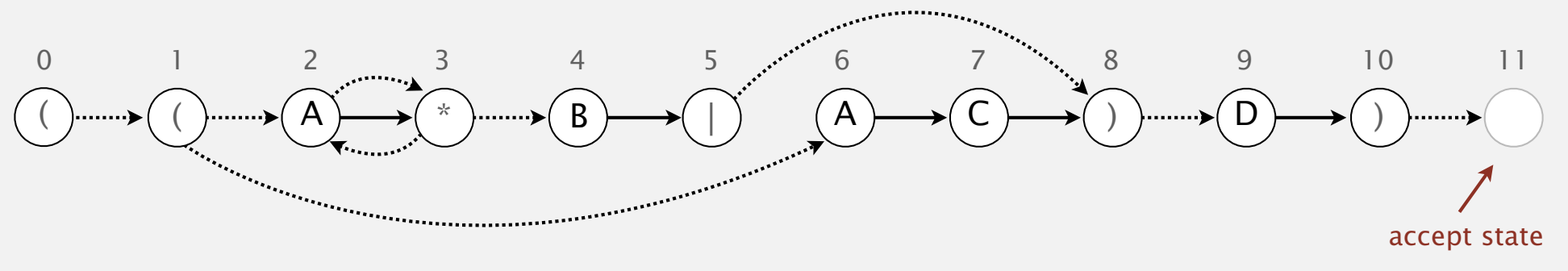

# NFA simulation

- Q. How to efficiently simulate an NFA?
- A. Maintain set of all possible states that NFA could be in after reading in the first *i* text characters.

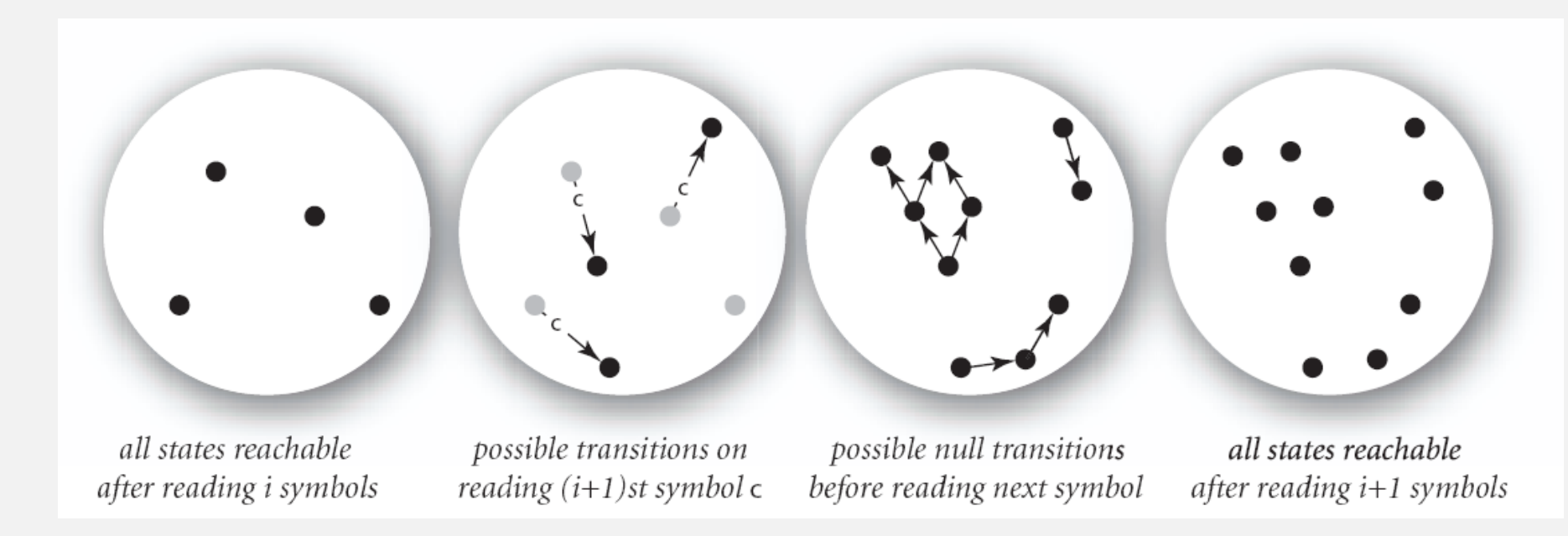

#### **one step in simulating an NFA**

- Q. How to perform reachability?
- A. DFS with multiple source vertices.
Goal. Check whether input matches pattern.

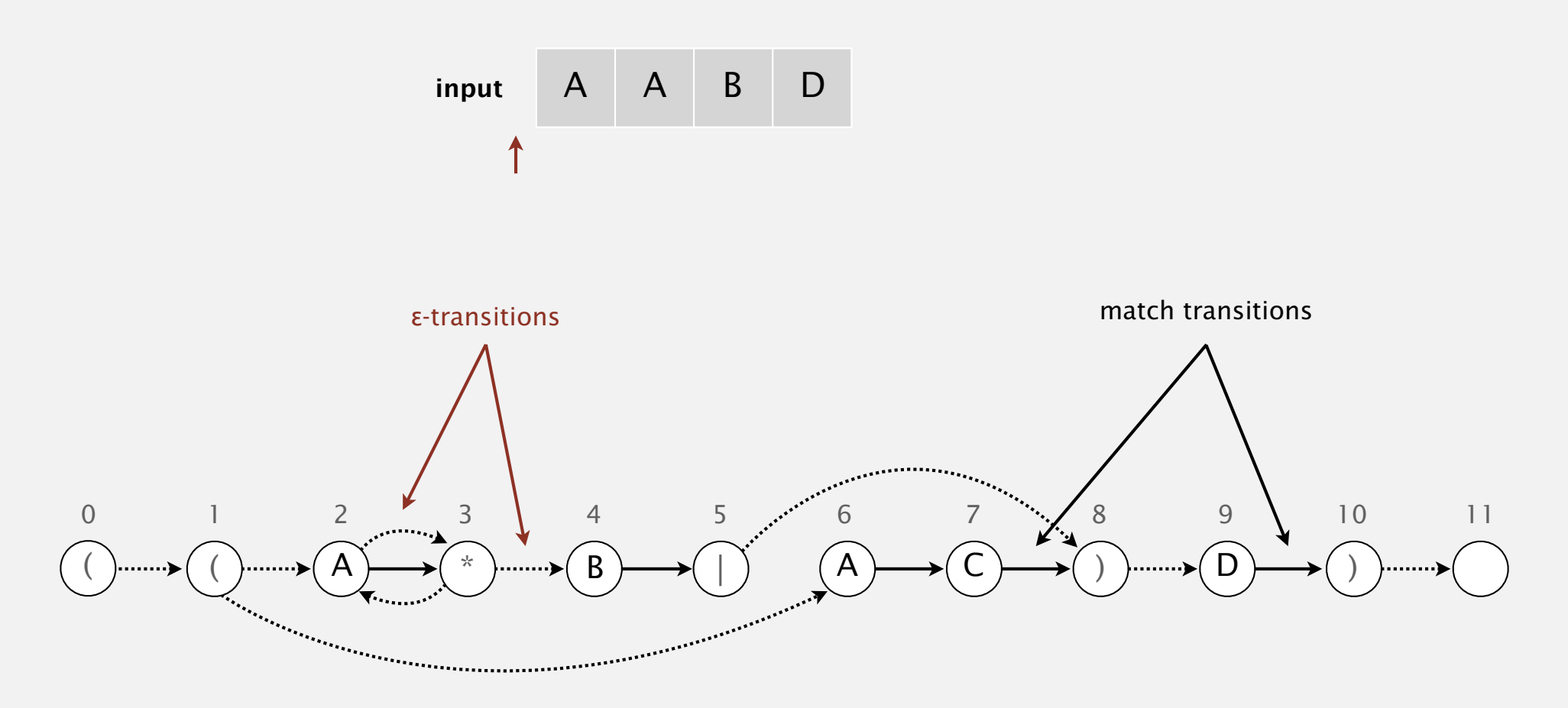

#### Before reading any input characters:

・Find states reachable by ε-transitions from start state

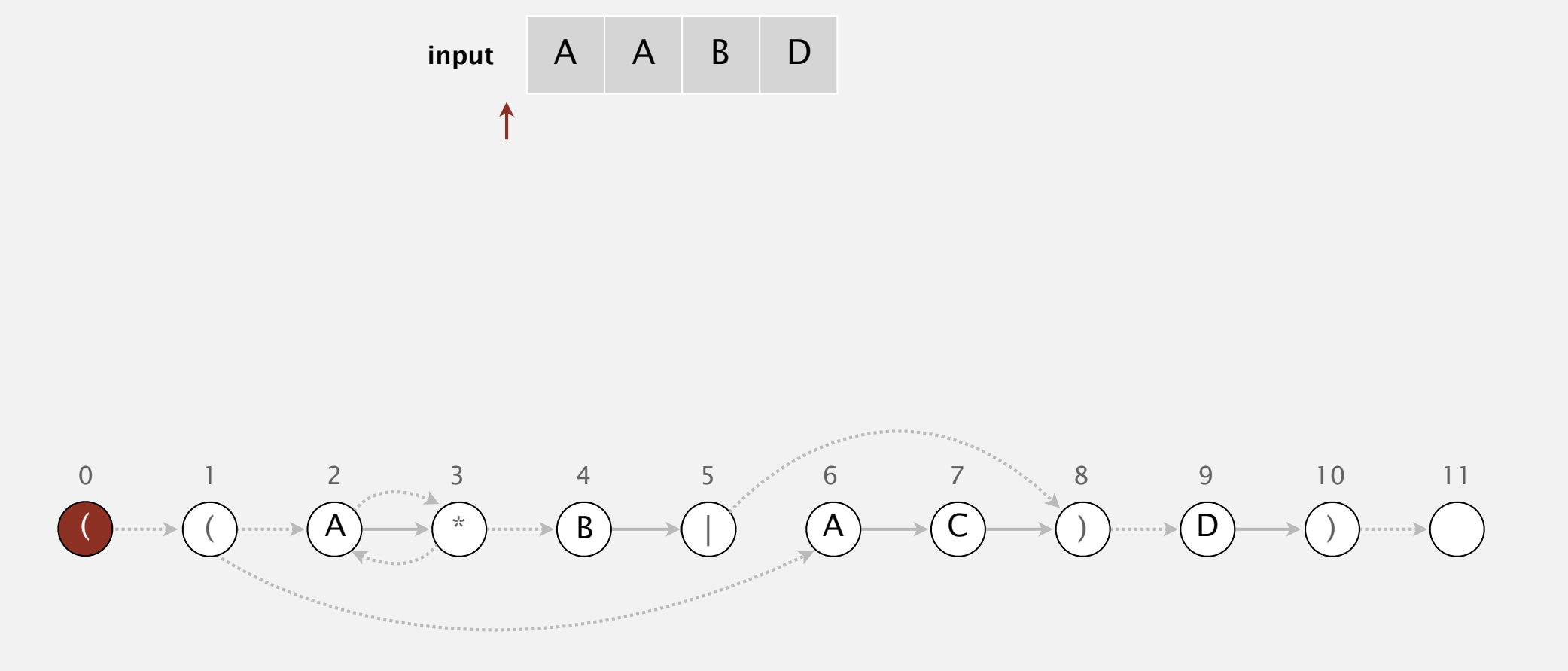

#### Before reading any input characters:

・Find states reachable by ε-transitions from start state

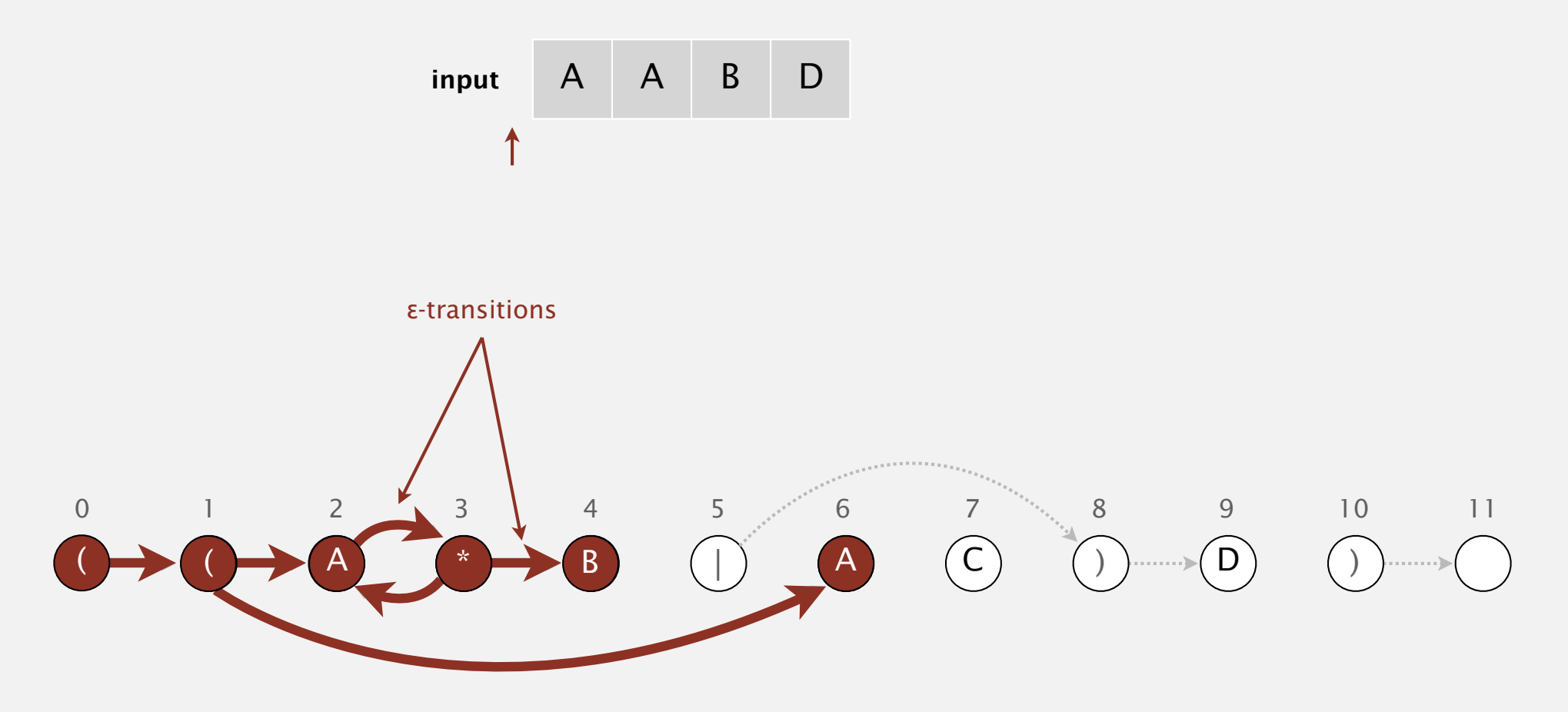

**set of states reachable via ε-transitions from start**

#### Before reading any input characters:

・Find states reachable by ε-transitions from start state

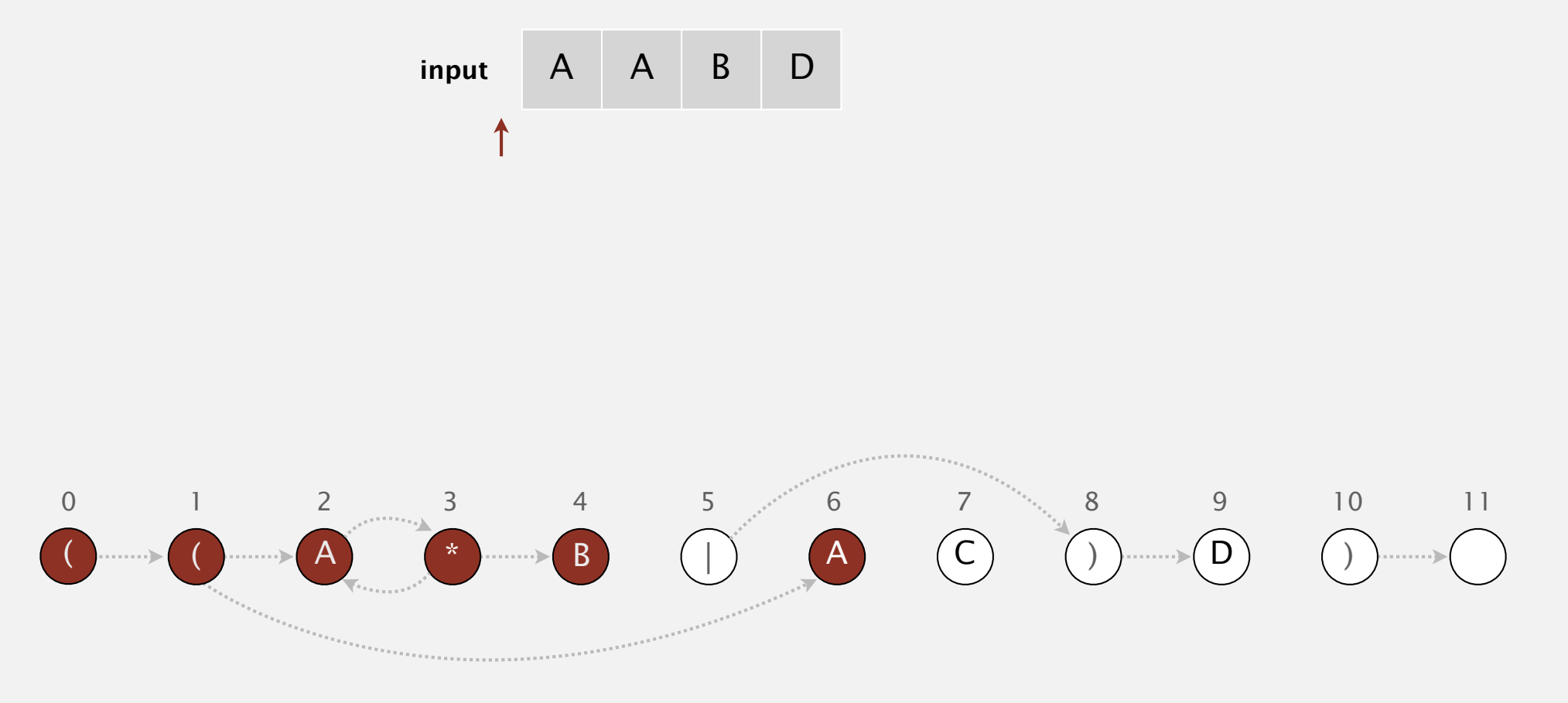

**set of states reachable via ε-transitions from start : { 0, 1, 2, 3, 4, 6 }**

#### Before reading any input characters:

・Find states reachable by ε-transitions from start state

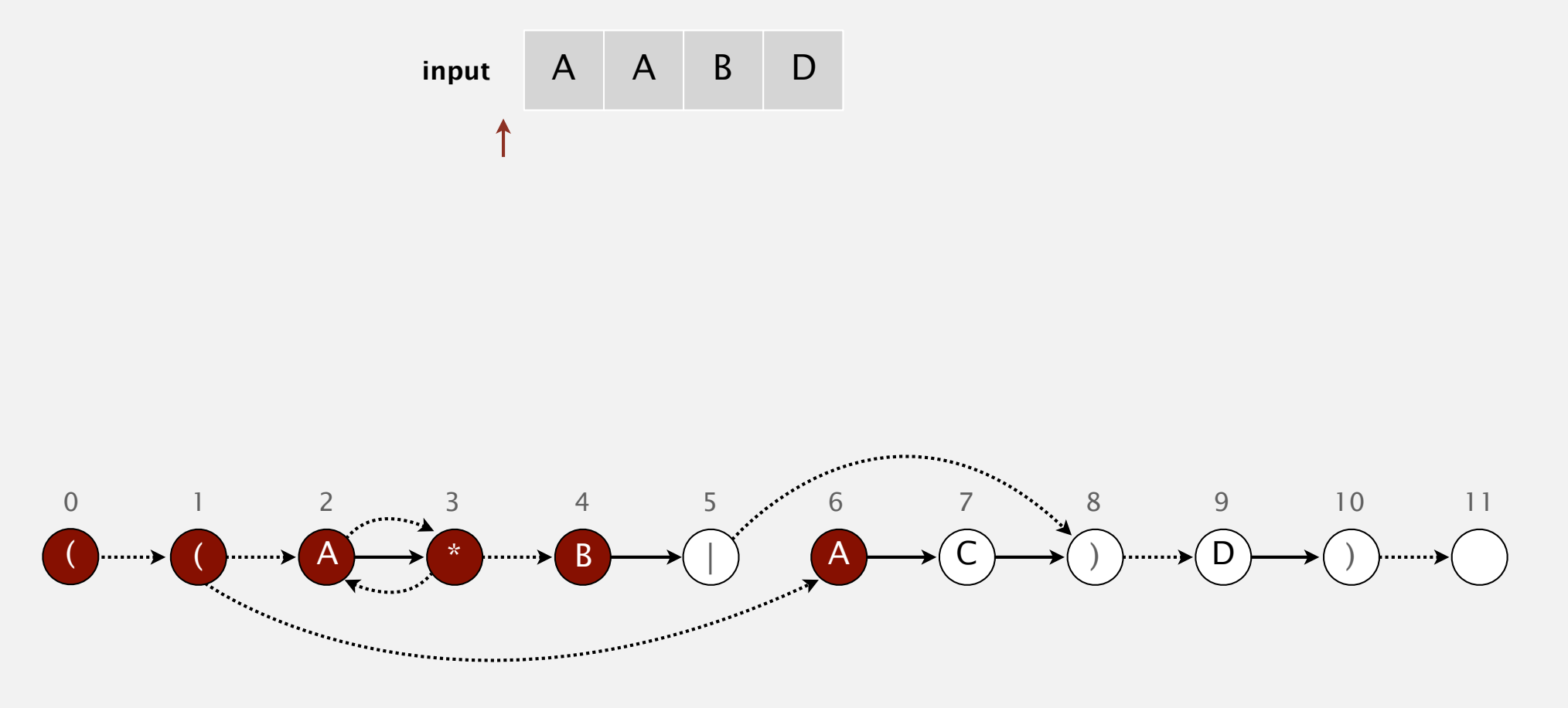

**set of states reachable via ε-transitions from start : { 0, 1, 2, 3, 4, 6 }**

#### Read next input character.

- ・Find states reachable by match transitions.
- $\bullet$  Find states reachable by  $\varepsilon$ -transitions

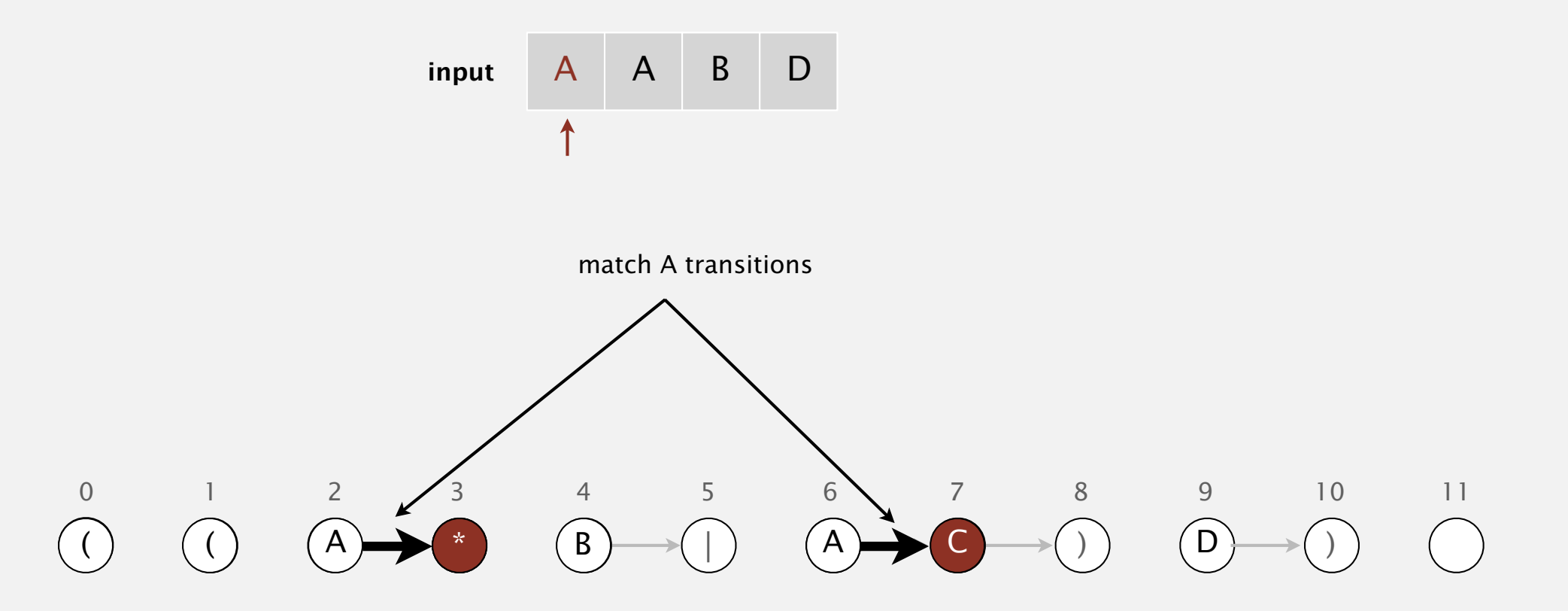

**set of states reachable after matching A**

#### Read next input character.

- ・Find states reachable by match transitions.
- $\bullet$  Find states reachable by  $\varepsilon$ -transitions

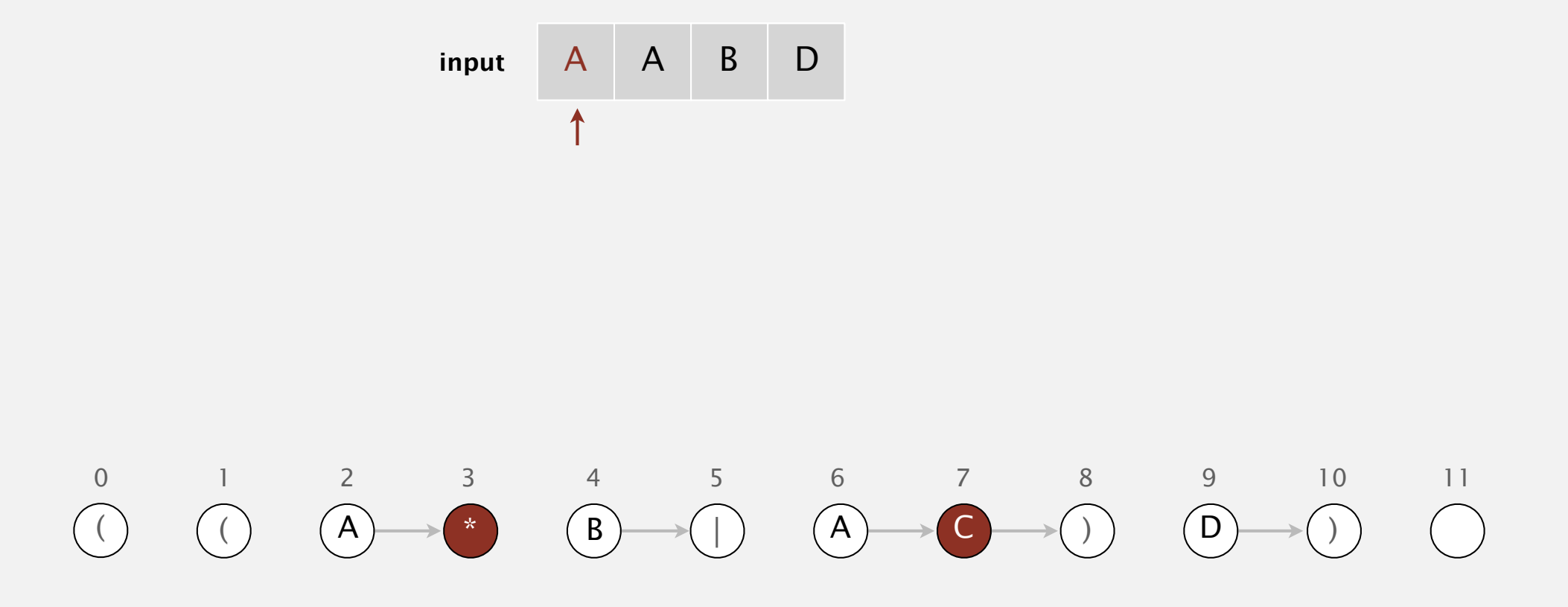

**set of states reachable after matching A : { 3, 7 }**

#### Read next input character.

- ・Find states reachable by match transitions.
- $\bullet$  Find states reachable by  $\varepsilon$ -transitions

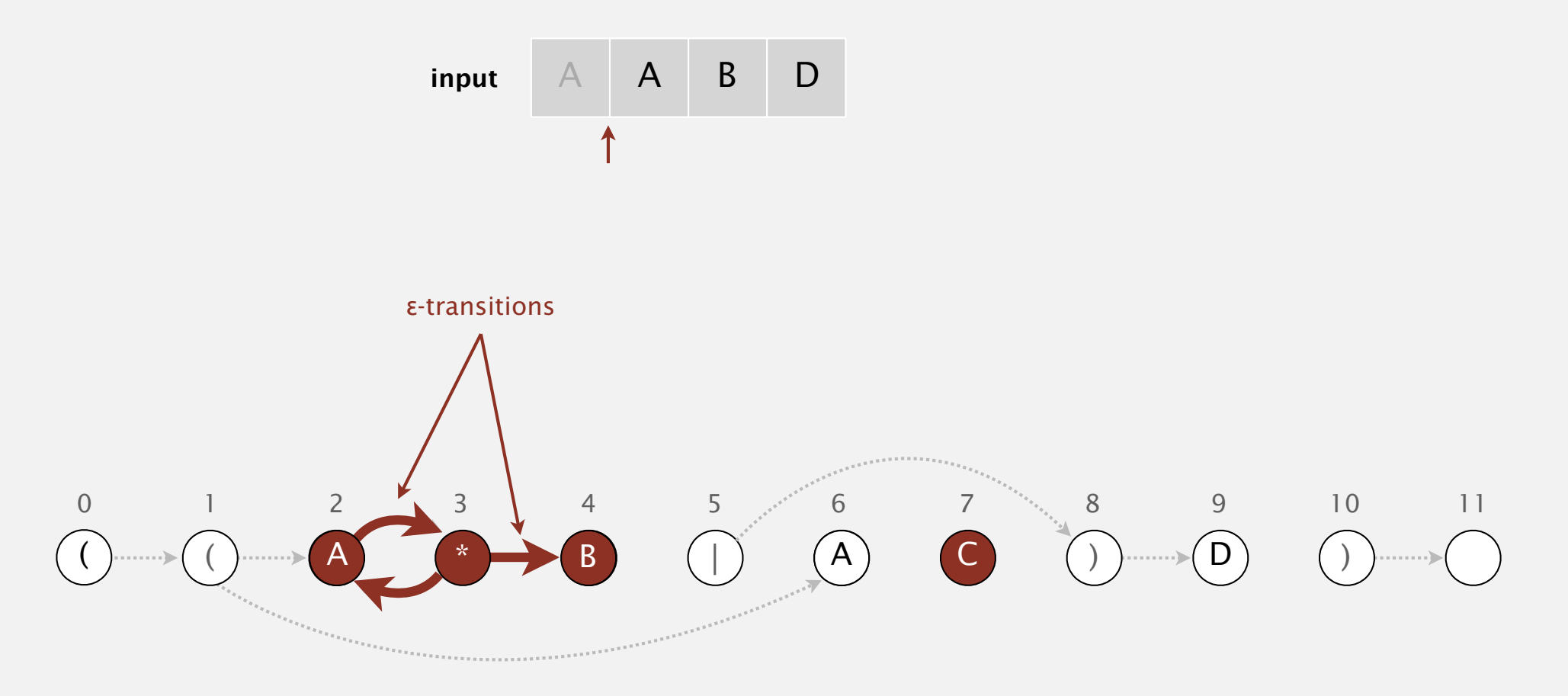

**set of states reachable via ε-transitions after matching A**

#### Read next input character.

- ・Find states reachable by match transitions.
- $\bullet$  Find states reachable by  $\varepsilon$ -transitions

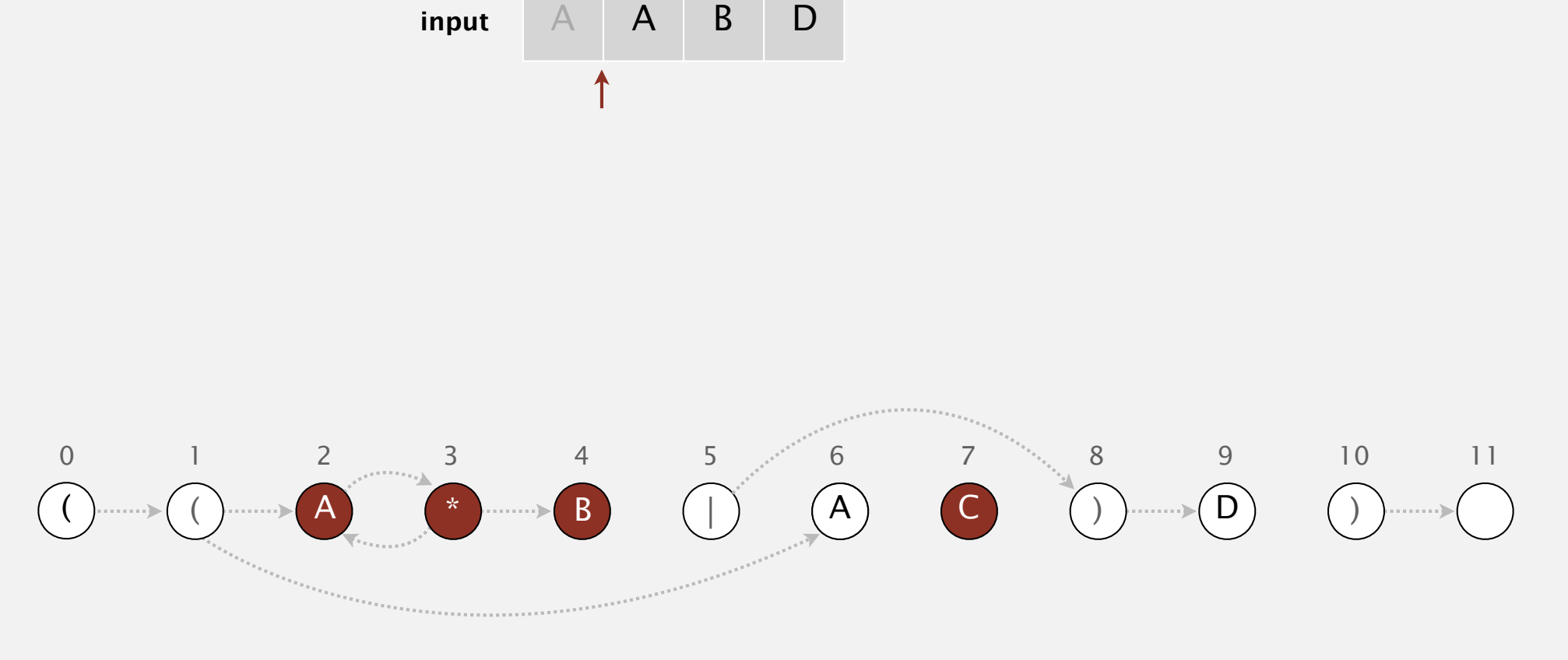

**set of states reachable via ε-transitions after matching A : { 2, 3, 4, 7 }**

#### Read next input character.

- ・Find states reachable by match transitions.
- $\bullet$  Find states reachable by  $\varepsilon$ -transitions

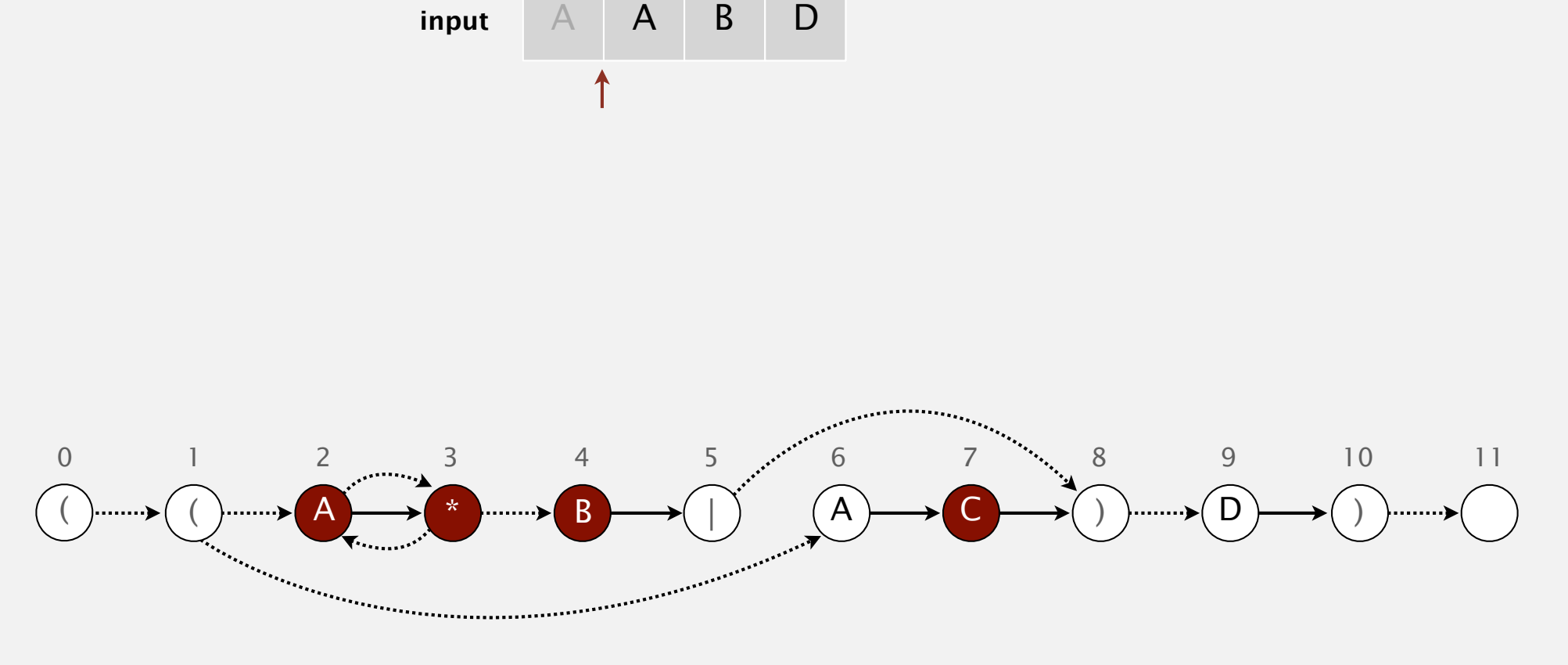

**set of states reachable via ε-transitions after matching A : { 2, 3, 4, 7 }**

#### Read next input character.

- ・Find states reachable by match transitions.
- $\bullet$  Find states reachable by  $\varepsilon$ -transitions

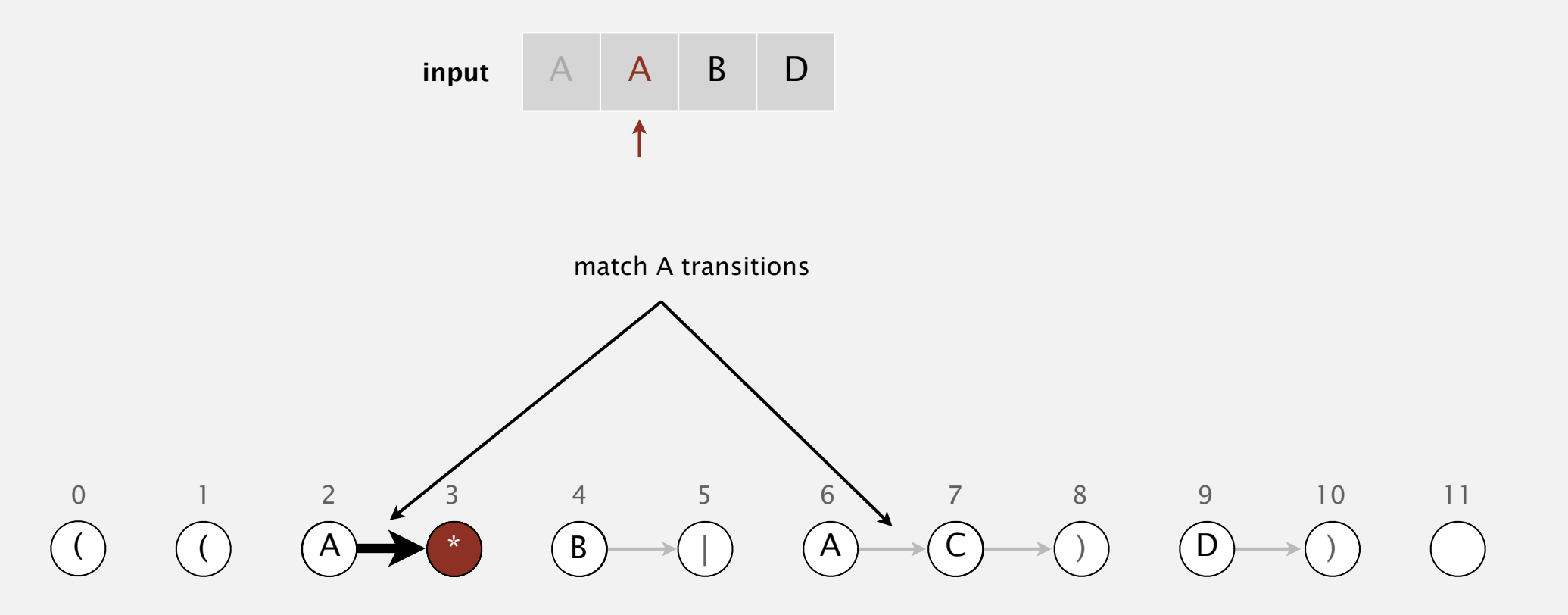

**set of states reachable after matching A A**

#### Read next input character.

- ・Find states reachable by match transitions.
- $\bullet$  Find states reachable by  $\varepsilon$ -transitions

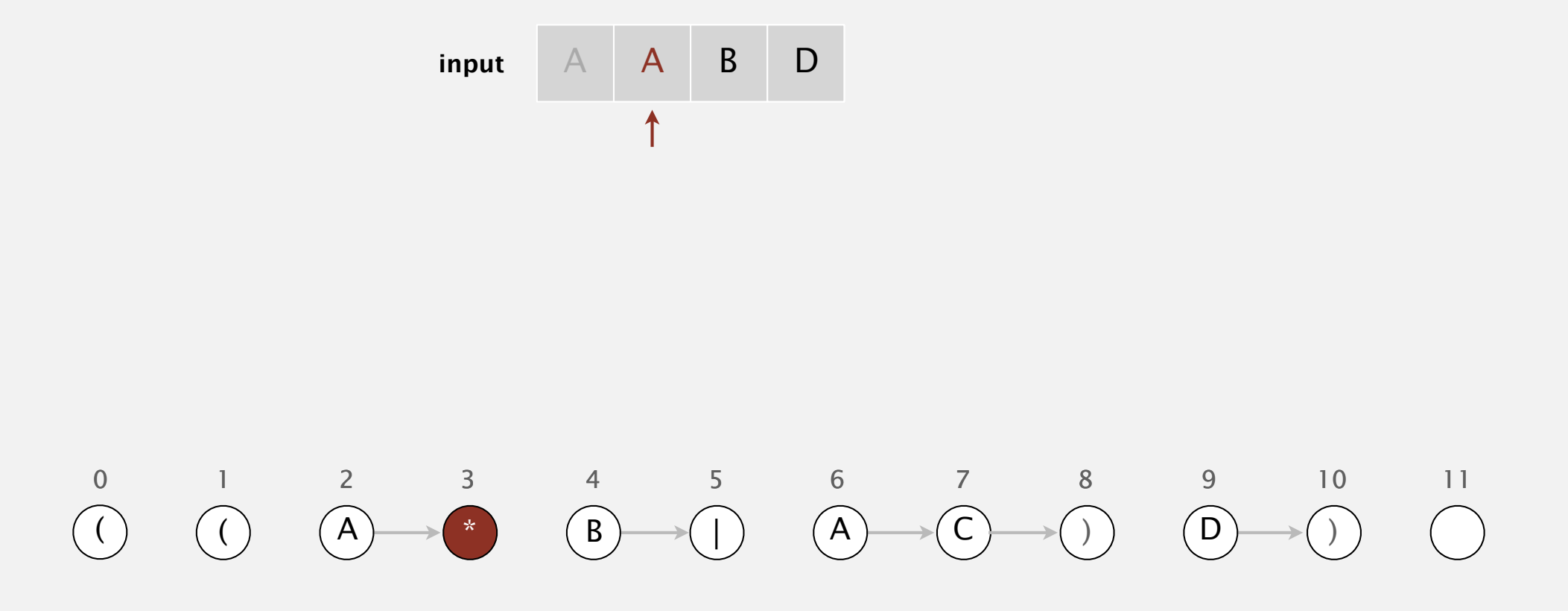

**set of states reachable after matching A A : { 3 }**

#### Read next input character.

- ・Find states reachable by match transitions.
- $\bullet$  Find states reachable by  $\varepsilon$ -transitions

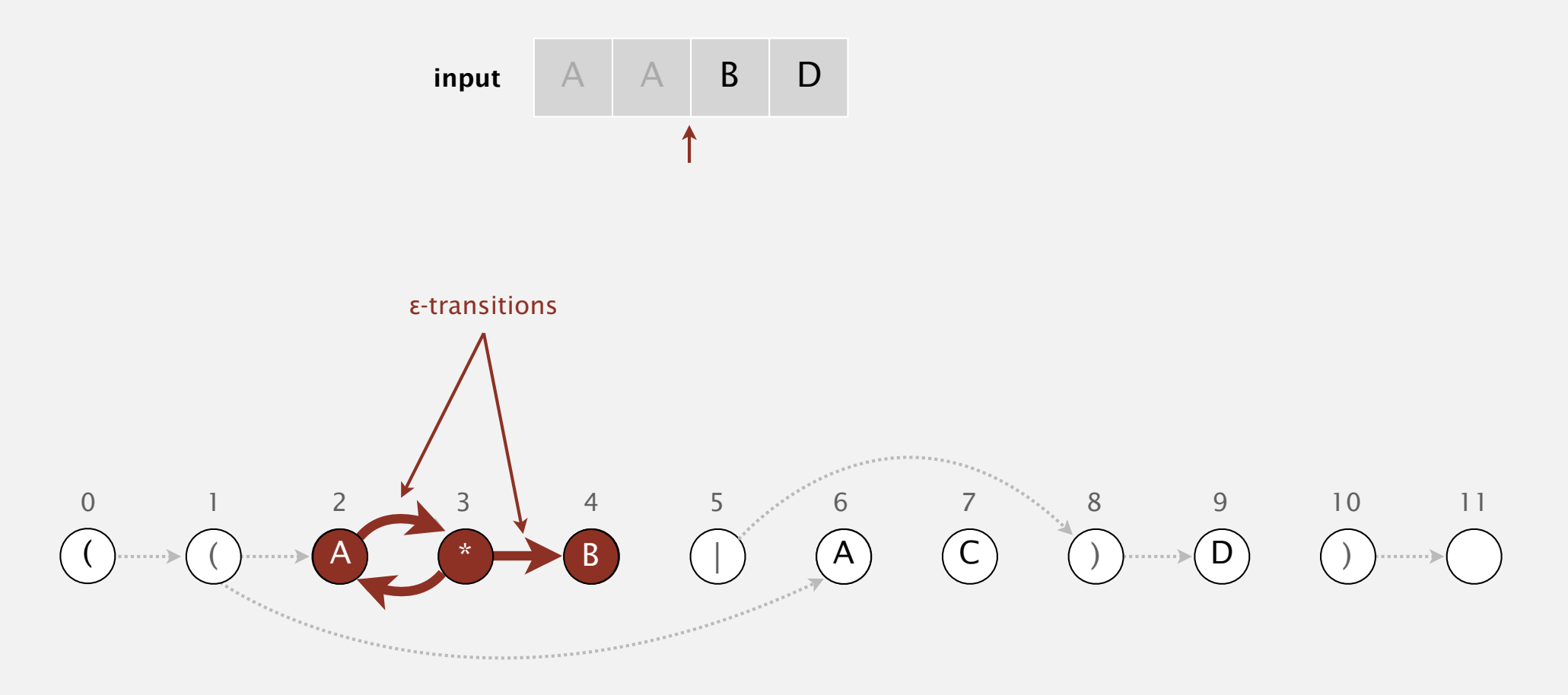

**set of states reachable via ε-transitions after matching A A**

#### Read next input character.

- ・Find states reachable by match transitions.
- $\bullet$  Find states reachable by  $\varepsilon$ -transitions

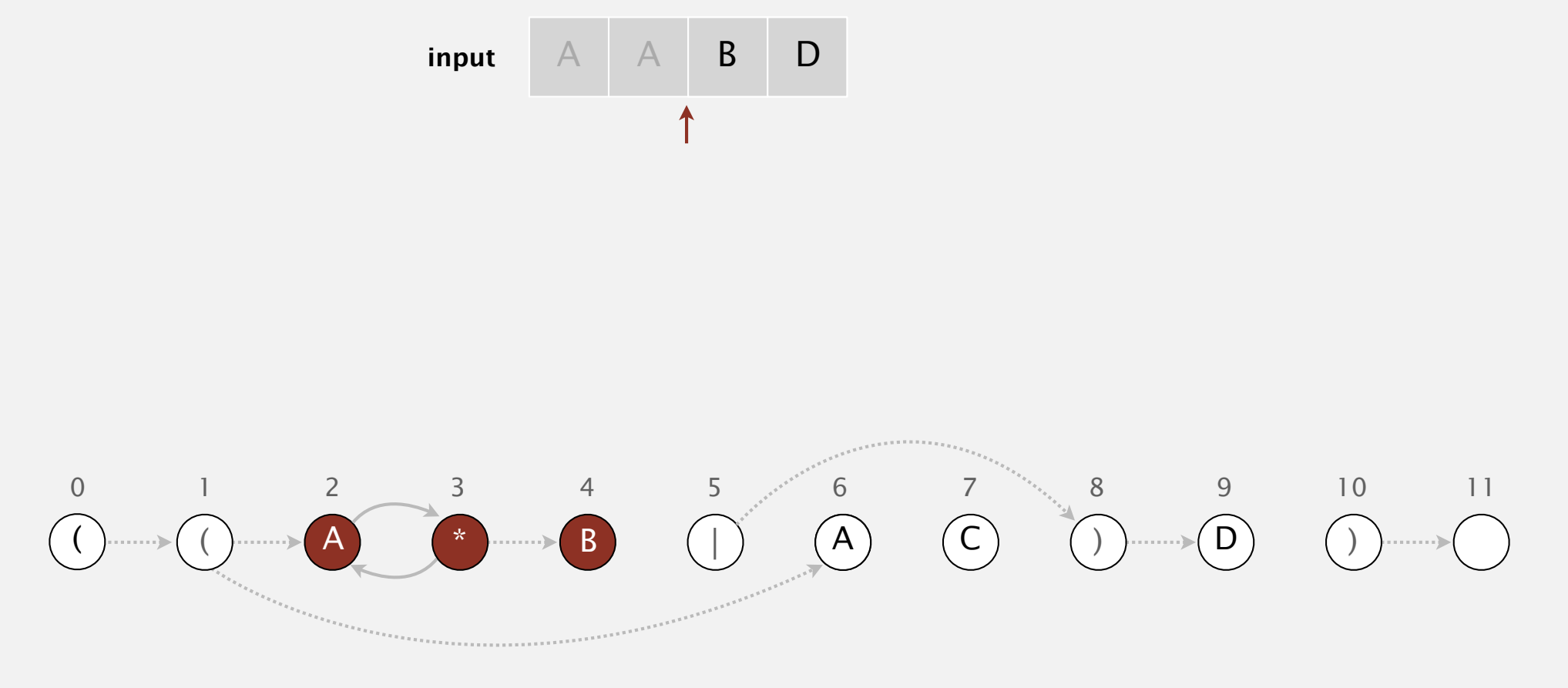

**set of states reachable via ε-transitions after matching A A : { 2, 3, 4 }**

#### Read next input character.

- ・Find states reachable by match transitions.
- $\bullet$  Find states reachable by  $\varepsilon$ -transitions

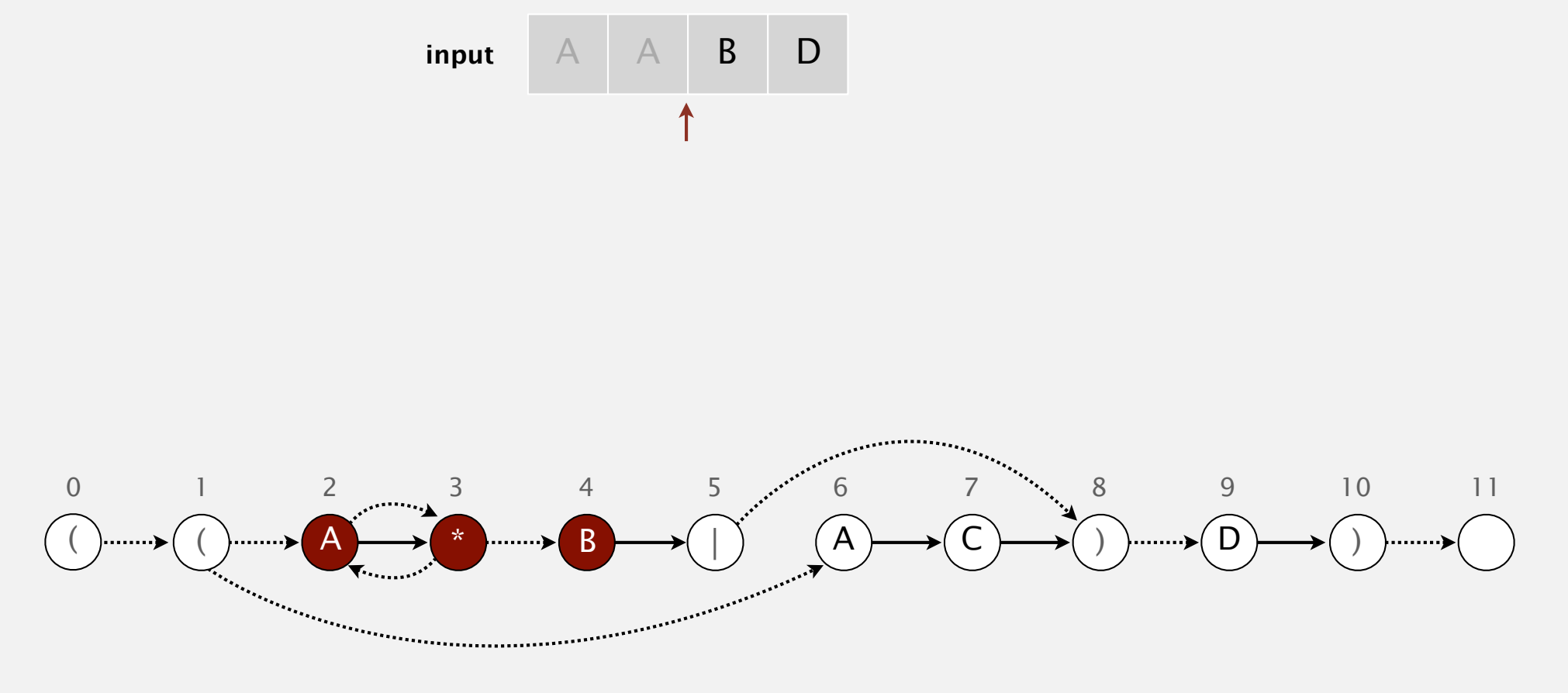

**set of states reachable via ε-transitions after matching A A : { 2, 3, 4 }**

#### Read next input character.

- ・Find states reachable by match transitions.
- $\bullet$  Find states reachable by  $\varepsilon$ -transitions

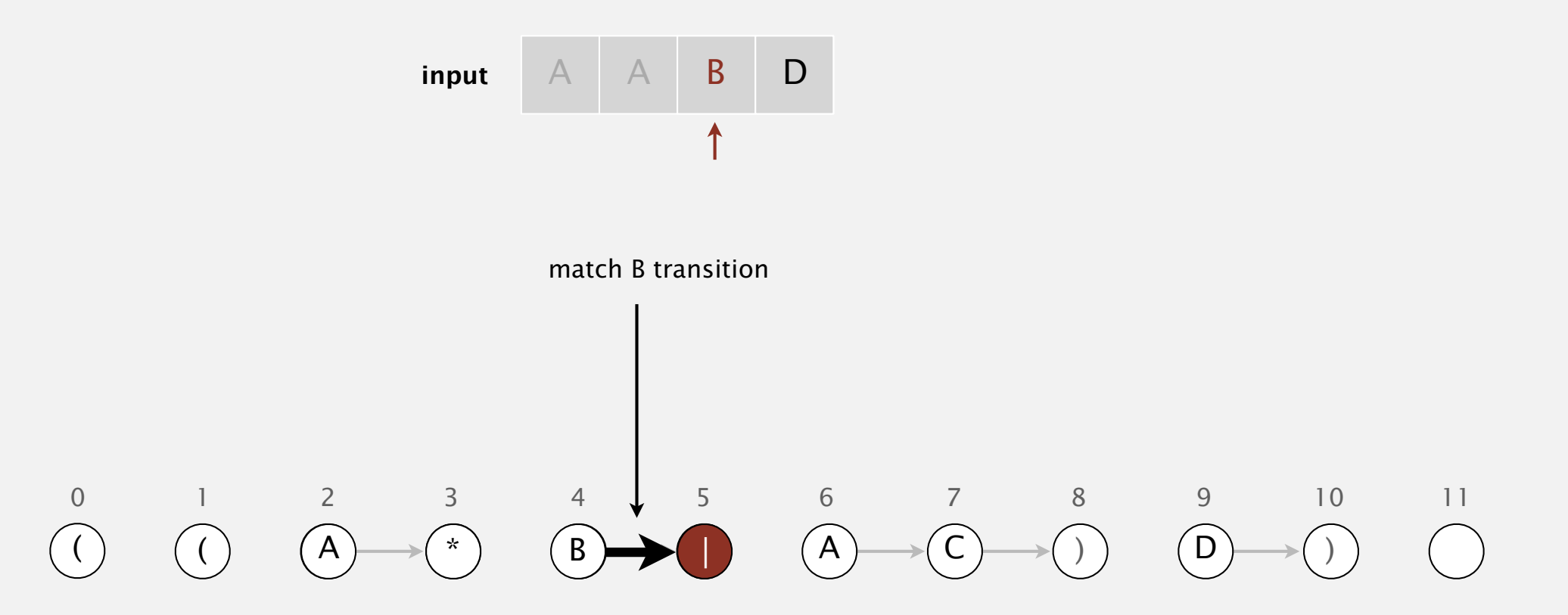

**set of states reachable after matching A A B**

#### Read next input character.

- ・Find states reachable by match transitions.
- $\bullet$  Find states reachable by  $\varepsilon$ -transitions

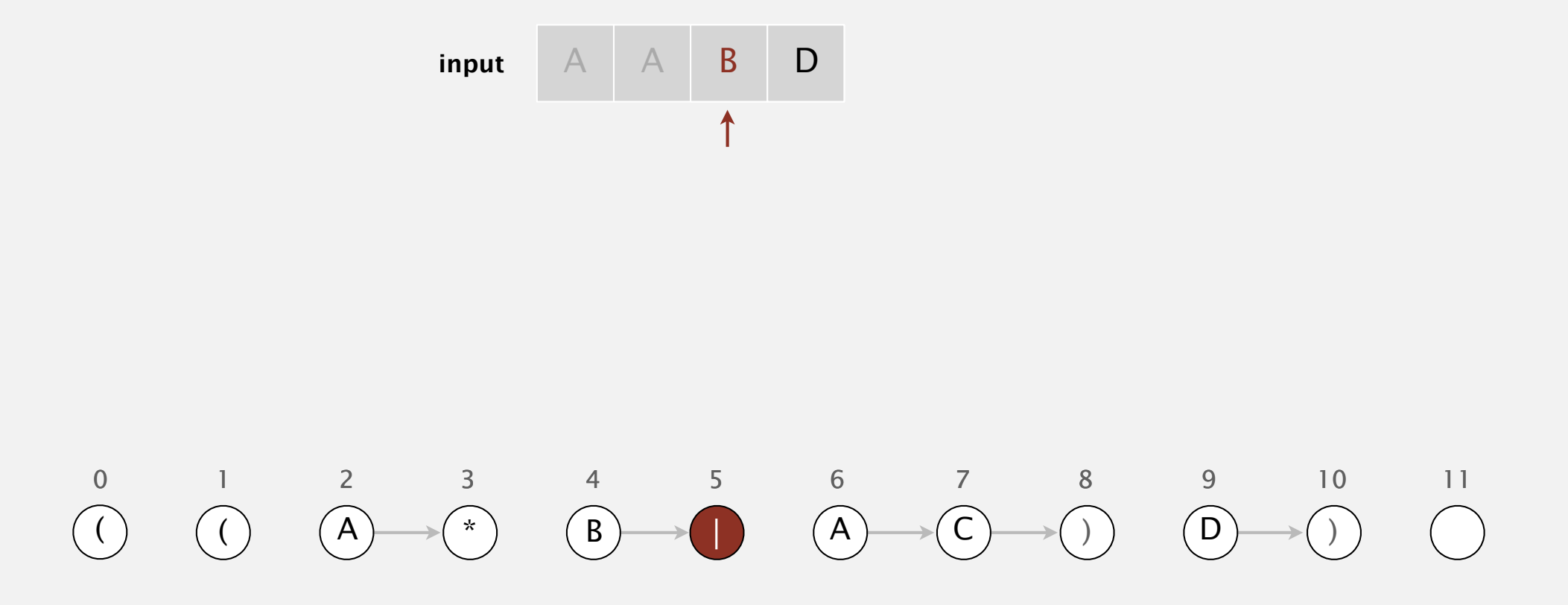

**set of states reachable after matching A A B : { 5 }**

#### Read next input character.

- ・Find states reachable by match transitions.
- $\bullet$  Find states reachable by  $\varepsilon$ -transitions

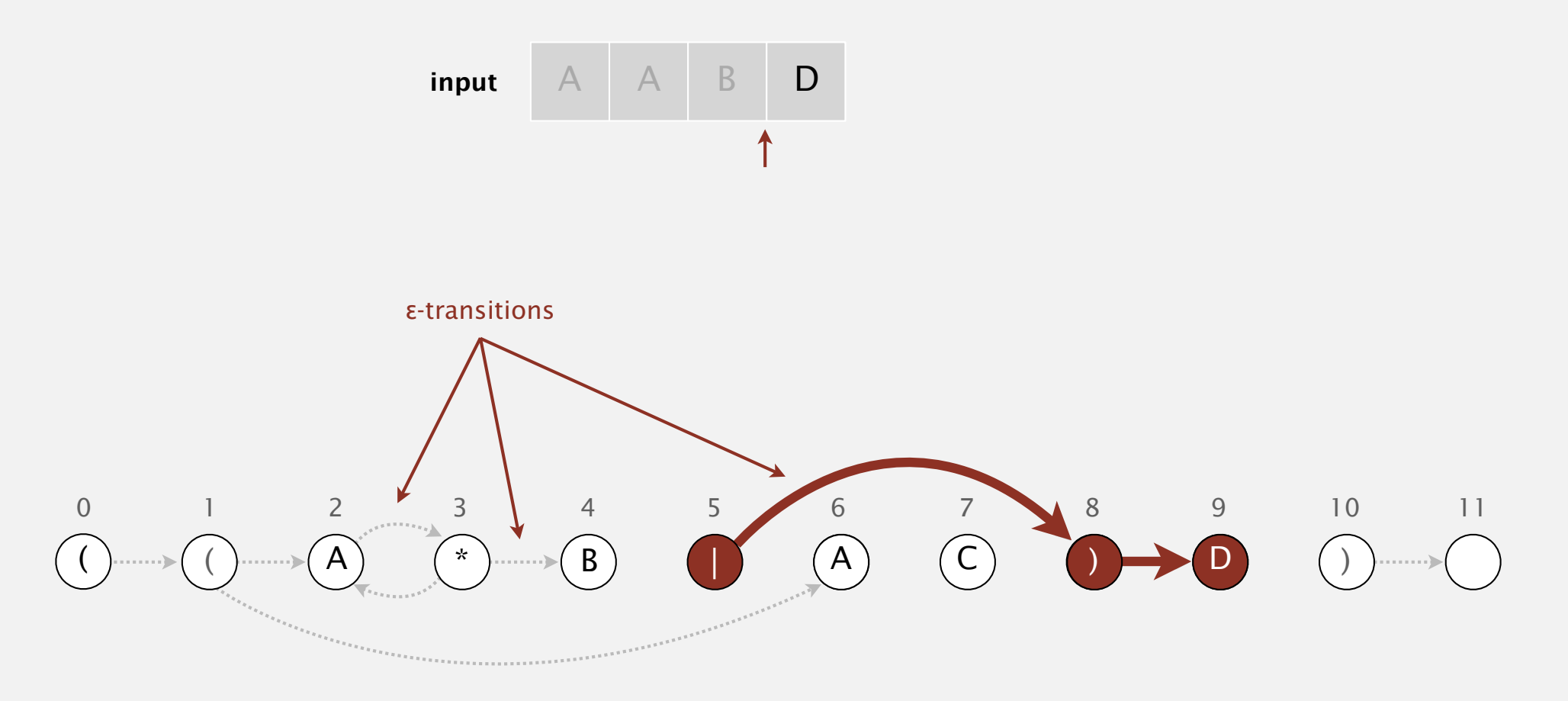

**set of states reachable via ε-transitions after matching A A B**

#### Read next input character.

- ・Find states reachable by match transitions.
- $\bullet$  Find states reachable by  $\varepsilon$ -transitions

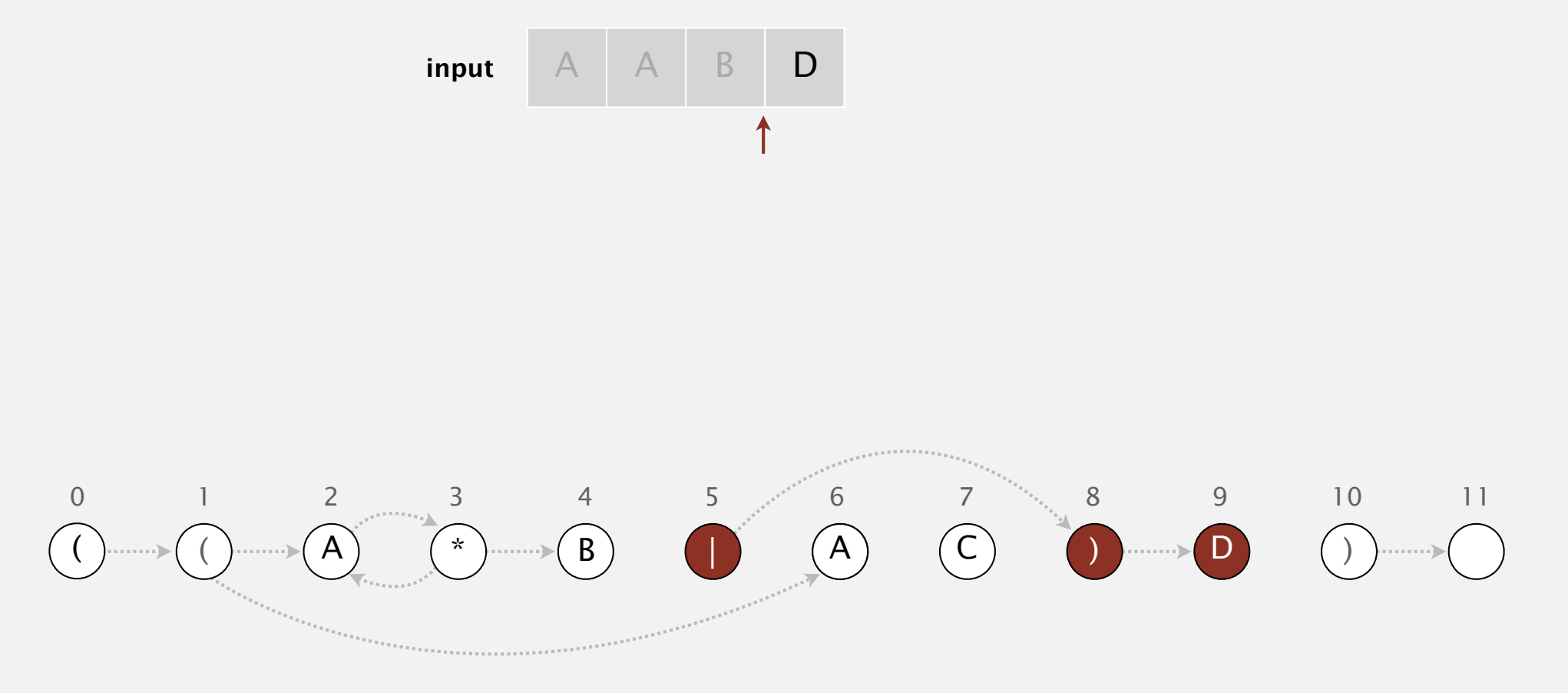

**set of states reachable via ε-transitions after matching A A B : { 5, 8, 9 }**

#### Read next input character.

- ・Find states reachable by match transitions.
- $\bullet$  Find states reachable by  $\varepsilon$ -transitions

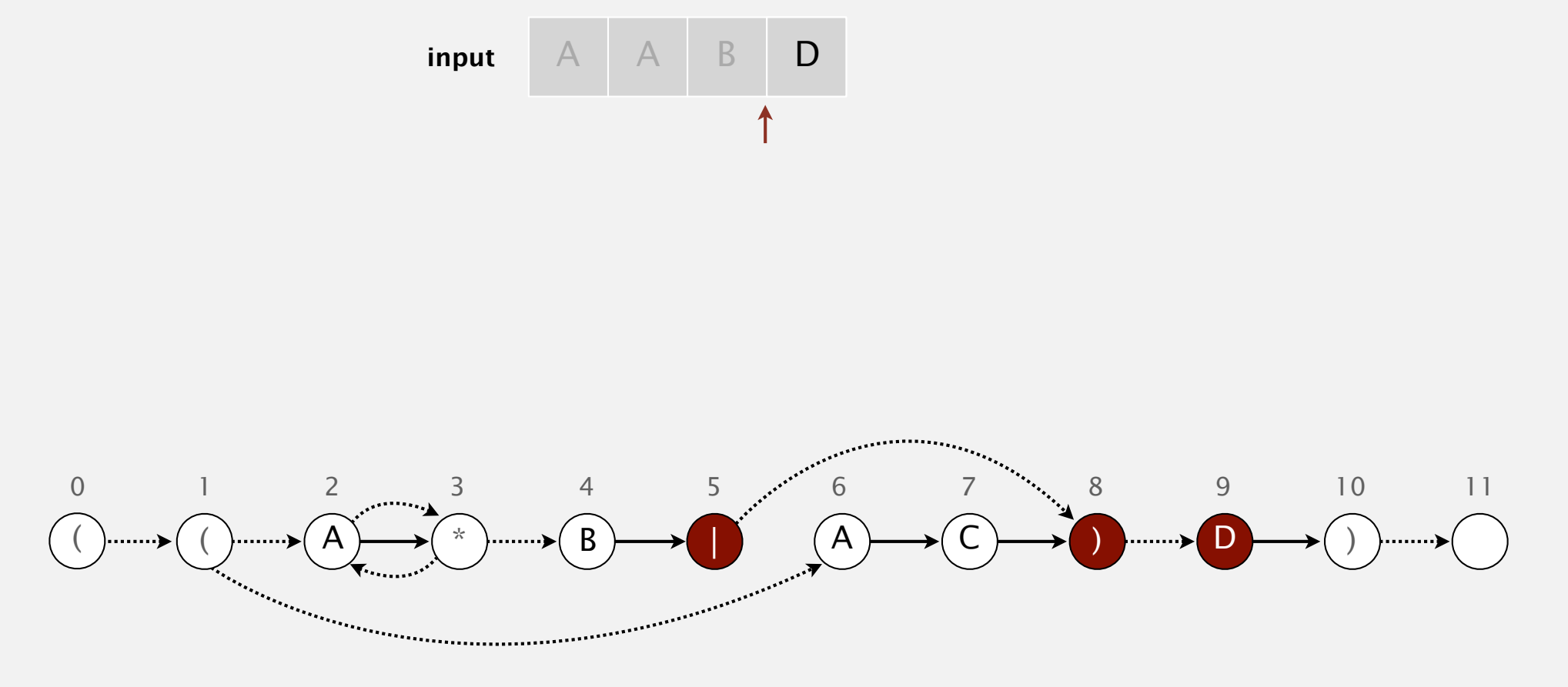

**set of states reachable via ε-transitions after matching A A B : { 5, 8, 9 }**

#### Read next input character.

- ・Find states reachable by match transitions.
- $\bullet$  Find states reachable by  $\varepsilon$ -transitions

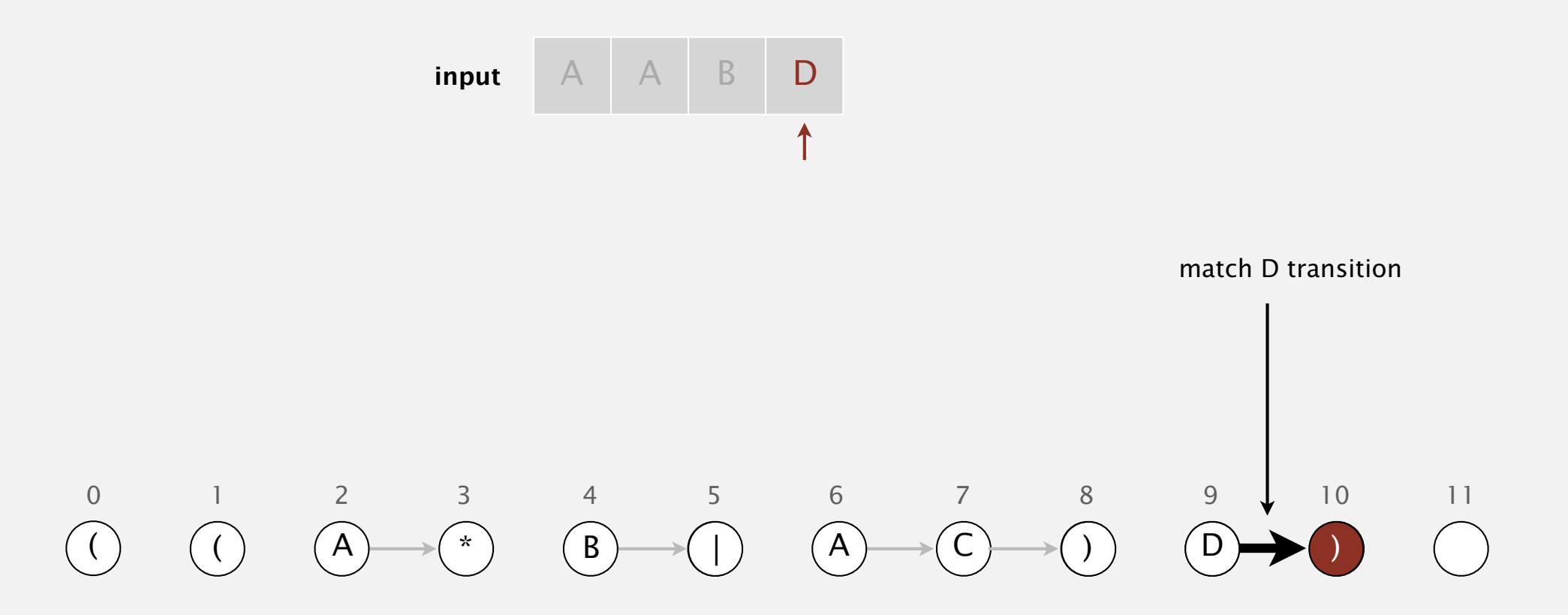

**set of states reachable after matching A A B D**

#### Read next input character.

- ・Find states reachable by match transitions.
- $\bullet$  Find states reachable by  $\varepsilon$ -transitions

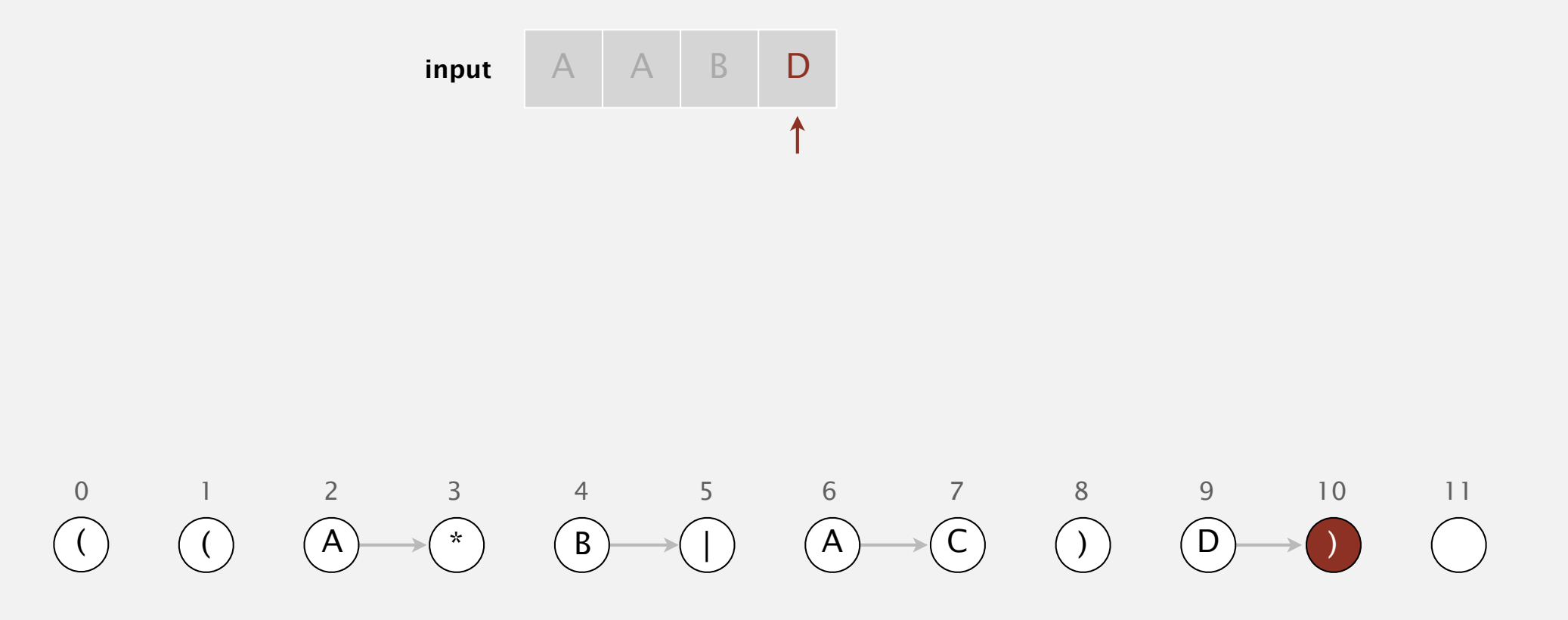

**set of states reachable after matching A A B D : { 10 }**

#### Read next input character.

- ・Find states reachable by match transitions.
- $\bullet$  Find states reachable by  $\varepsilon$ -transitions

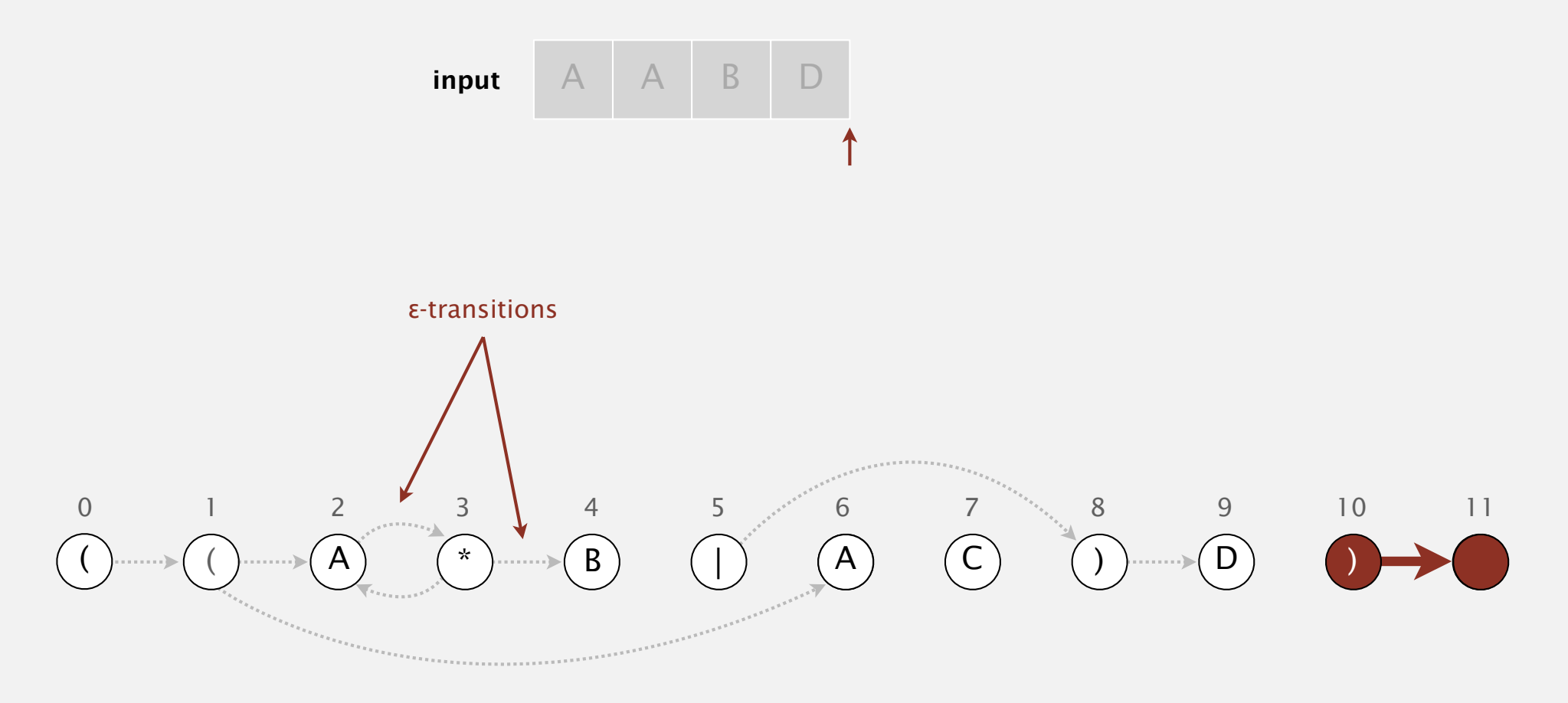

**set of states reachable via ε-transitions after matching A A B D**

#### Read next input character.

- ・Find states reachable by match transitions.
- $\bullet$  Find states reachable by  $\varepsilon$ -transitions

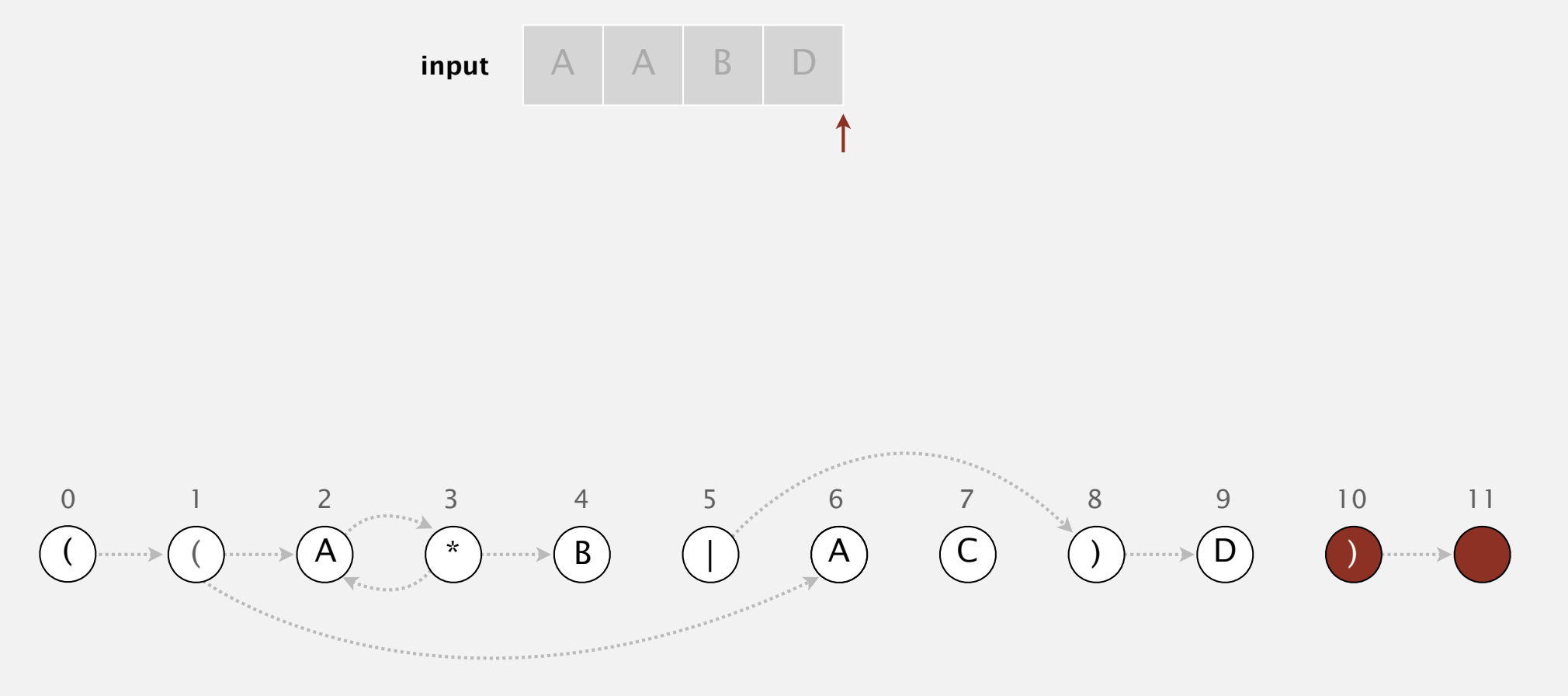

**set of states reachable via ε-transitions after matching A A B D : { 10, 11 }**

#### When no more input characters:

- ・Accept if any state reachable is an accept state.
- ・Reject otherwise.

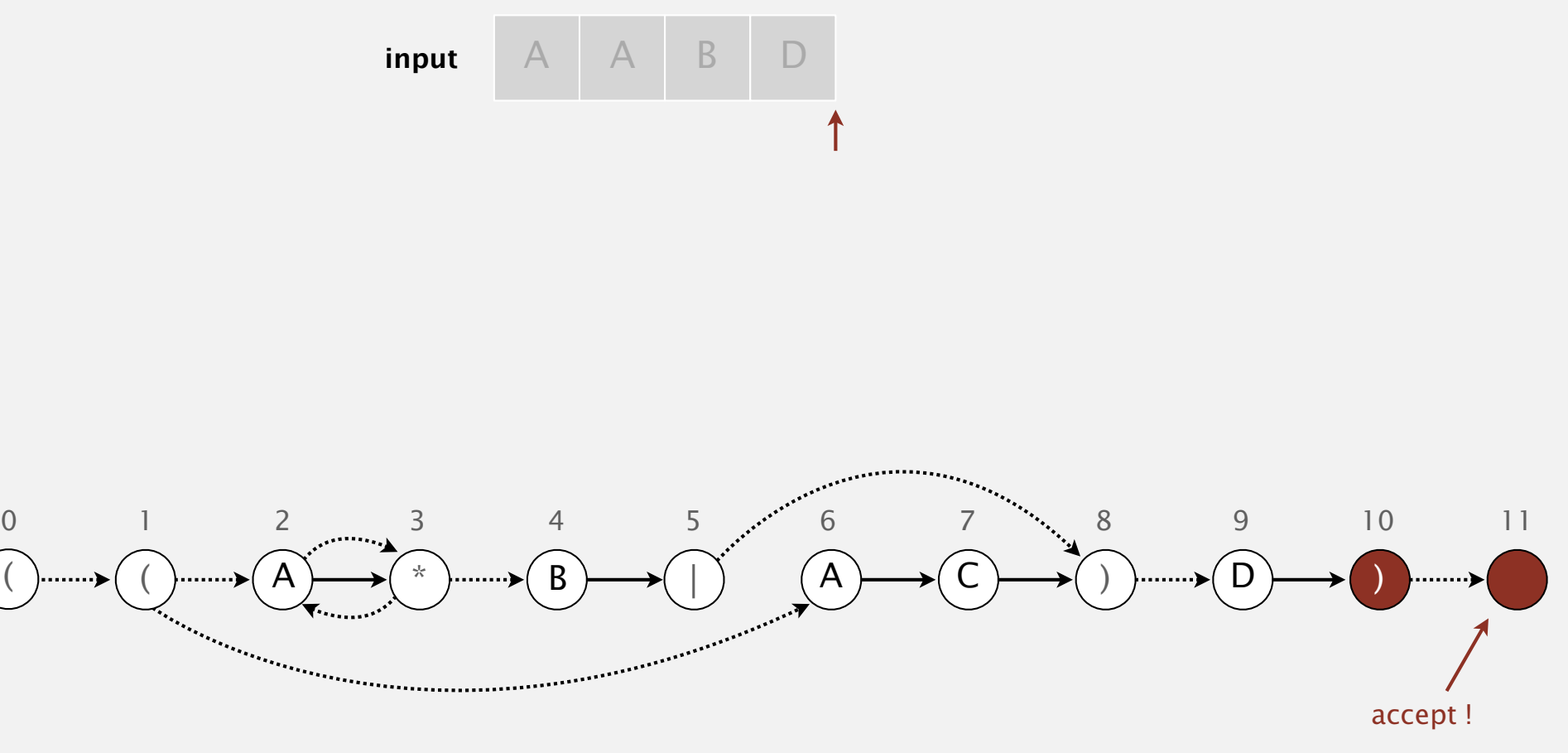

**set of states reachable : { 10, 11 }**

## NFA simulation: analysis

Proposition. Determining whether an *N*-character text is recognized by the NFA corresponding to an *M*-character pattern takes time proportional to *M N* in the worst case.

Pf. For each of the *N* text characters, we iterate through a set of states of size no more than *M* and run DFS on the graph of ε-transitions. [The NFA construction we will consider ensures the number of edges  $\leq$ 3*M*.]

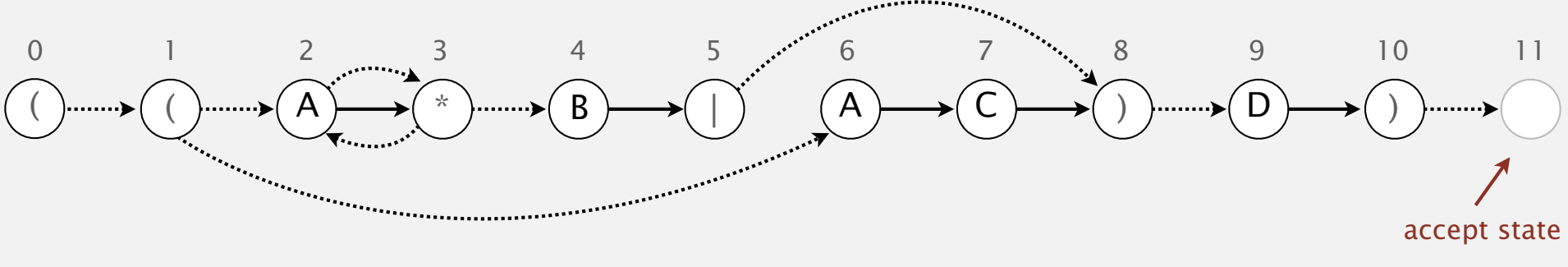

## 5.4 REGULAR EXPRESSIONS

# Algorithms

## **‣** *NFA construction*

**‣** *applications*

**‣** *NFA simulation* 

**‣** *REs and NFAs* 

**‣** *regular expressions* 

ROBERT SEDGEWICK | KEVIN WAYNE

**http://algs4.cs.princeton.edu**

States. Include a state for each symbol in the RE, plus an accept state.

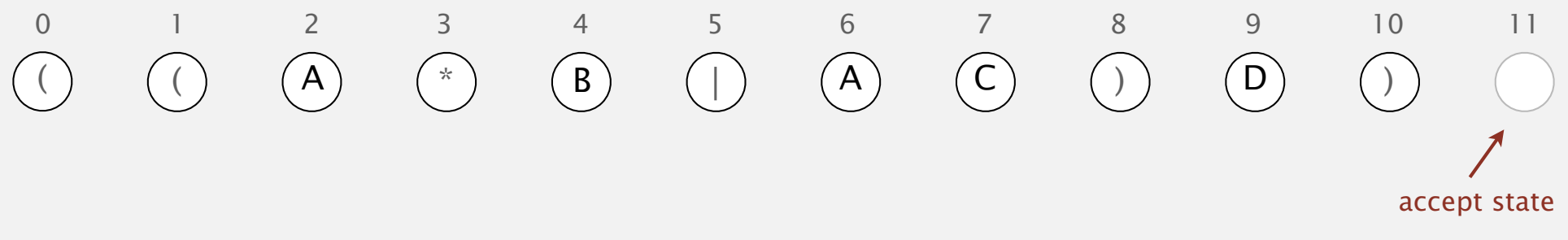

Concatenation. Add match-transition edge from state corresponding to characters in the alphabet to next state.

```
Alphabet. A B C D
Metacharacters. ( ) . * |
```
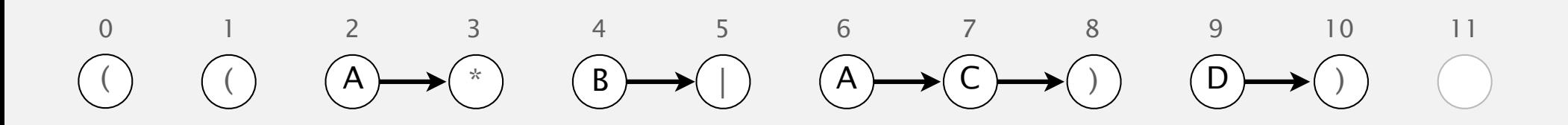

Parentheses. Add ε-transition edge from parentheses to next state.

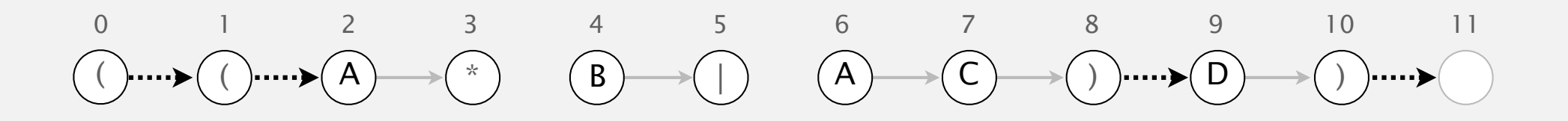

Closure. Add three ε-transition edges for each \* operator.

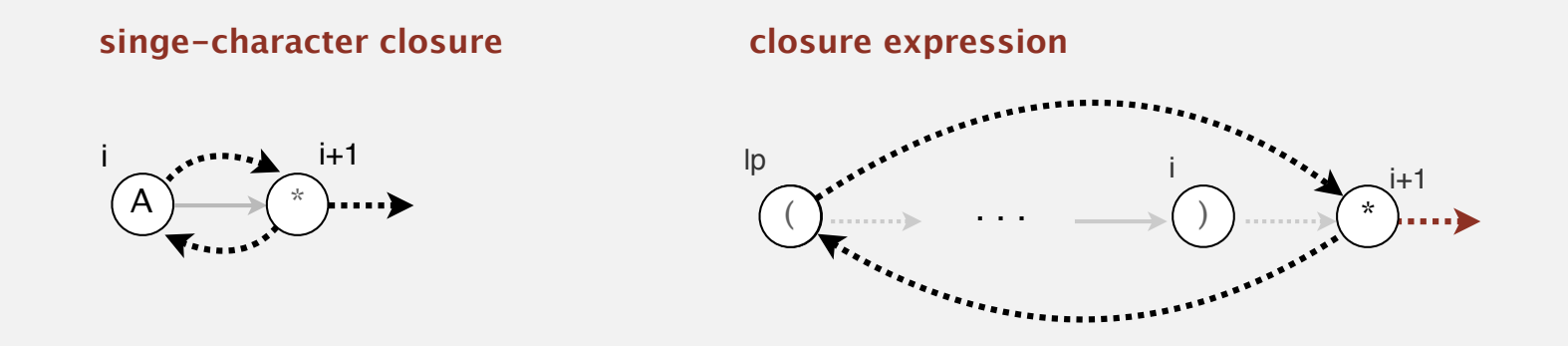

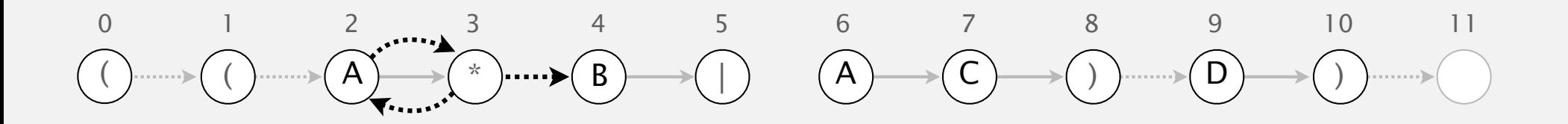

2-way or. Add two ε-transition edges for each | operator.

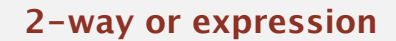

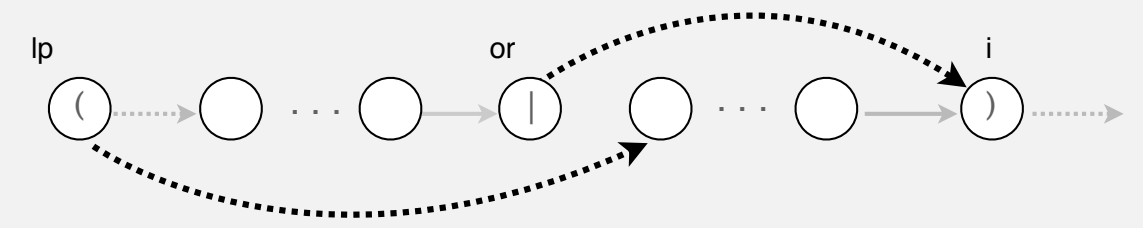

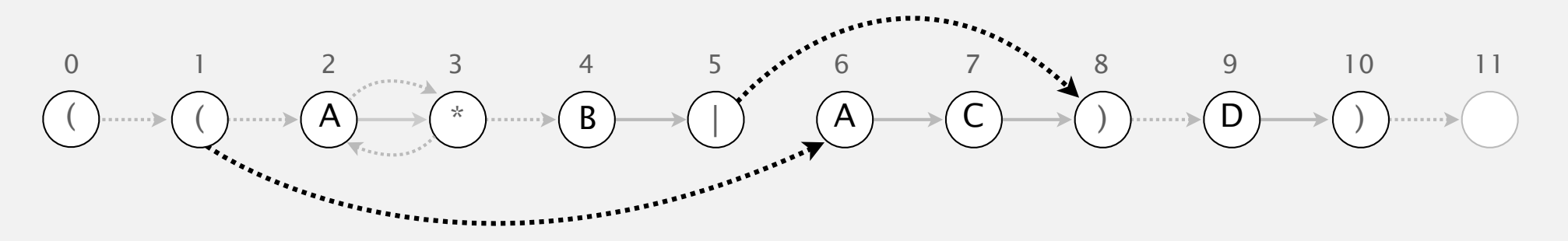

States. Include a state for each symbol in the RE, plus an accept state. Concatenation. Add match-transition edge from state corresponding to characters in the alphabet to next state.

Parentheses. Add ε-transition edge from parentheses to next state.

Closure. Add three ε-transition edges for each \* operator.

2-way or. Add two ε-transition edges for each | operator.

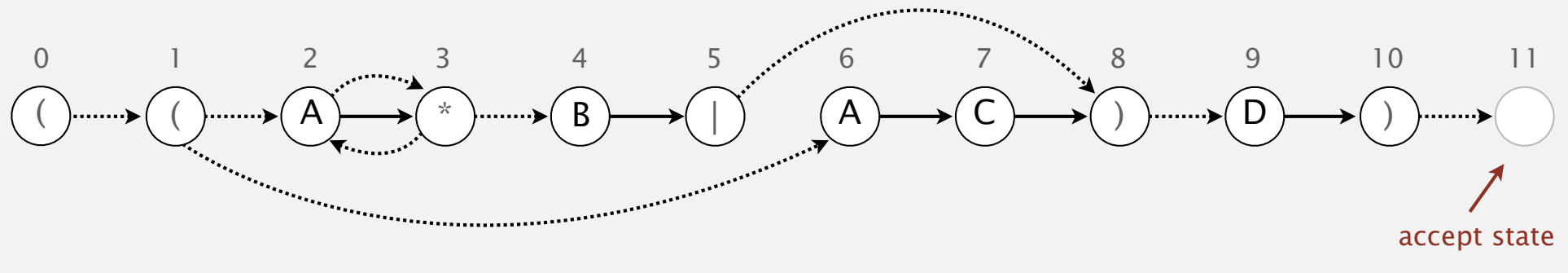

## Regular expression: quiz 4

How would you modify the NFA below to match ( $(ABC^*)+$ )?

- **A.** Remove  $\epsilon$ -transition edge  $1 \rightarrow 7$ .
- **B.** Remove  $\varepsilon$ -transition edge  $7 \rightarrow 1$ .
- **C.** Remove  $\epsilon$ -transition edges  $1 \rightarrow 7$  and  $7 \rightarrow 1$ .
- **D.** *I don't know.*

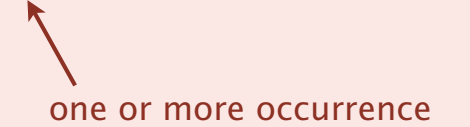

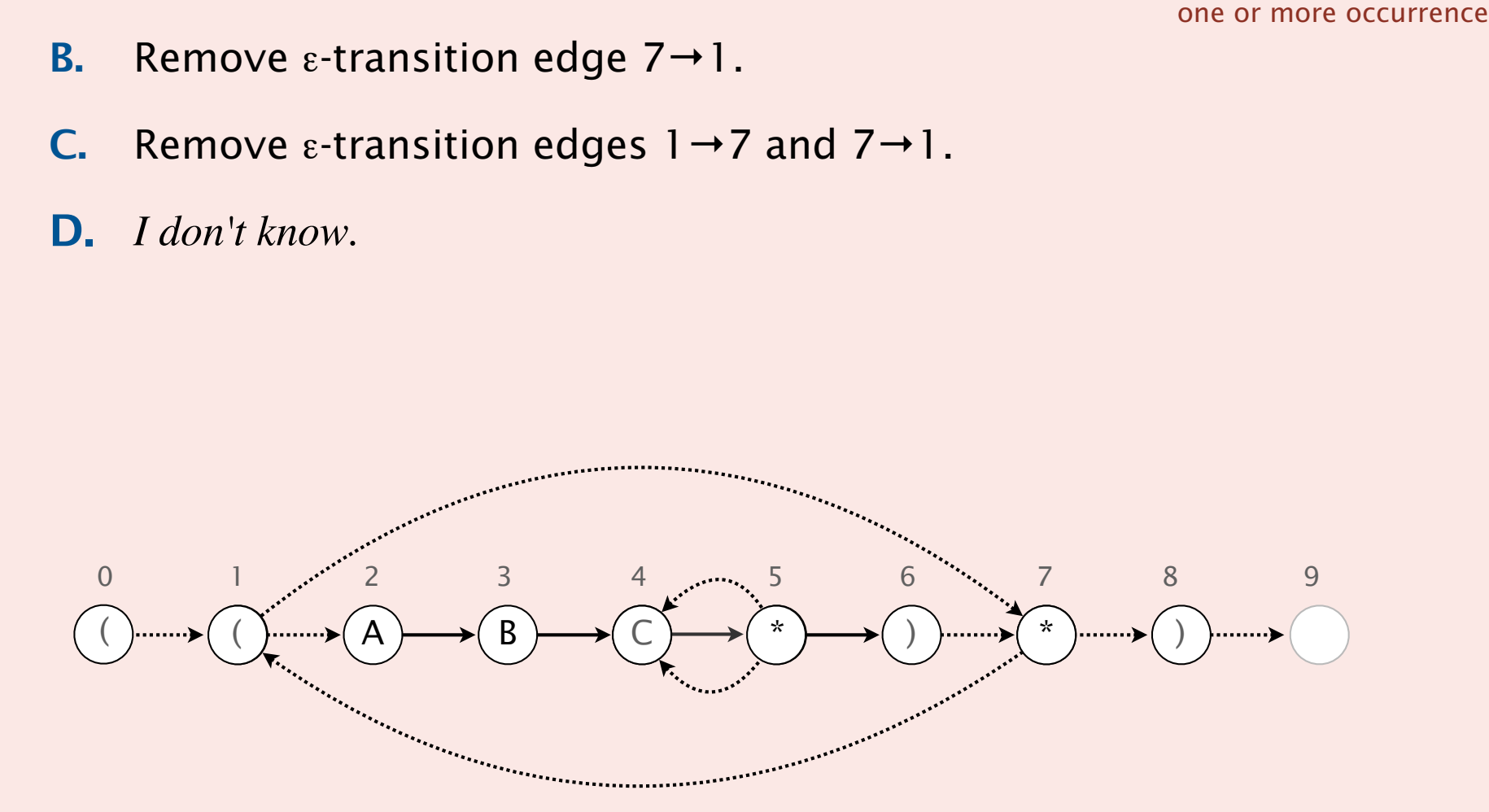

## 5.4 REGULAR EXPRESSIONS

**‣** *regular expressions* 

**‣** *REs and NFAs* 

**‣** *NFA simulation* 

**‣** *NFA construction* 

**‣** *applications*

# Algorithms

ROBERT SEDGEWICK | KEVIN WAYNE

**http://algs4.cs.princeton.edu**

## Industrial-strength grep implementation

#### To complete the implementation:

- Add multiway or.
- ・Handle metacharacters.
- ・Support character classes.
- ・Add capturing capabilities.
- ・Extend the closure operator.
- ・Error checking and recovery.
- ・Greedy vs. reluctant matching.

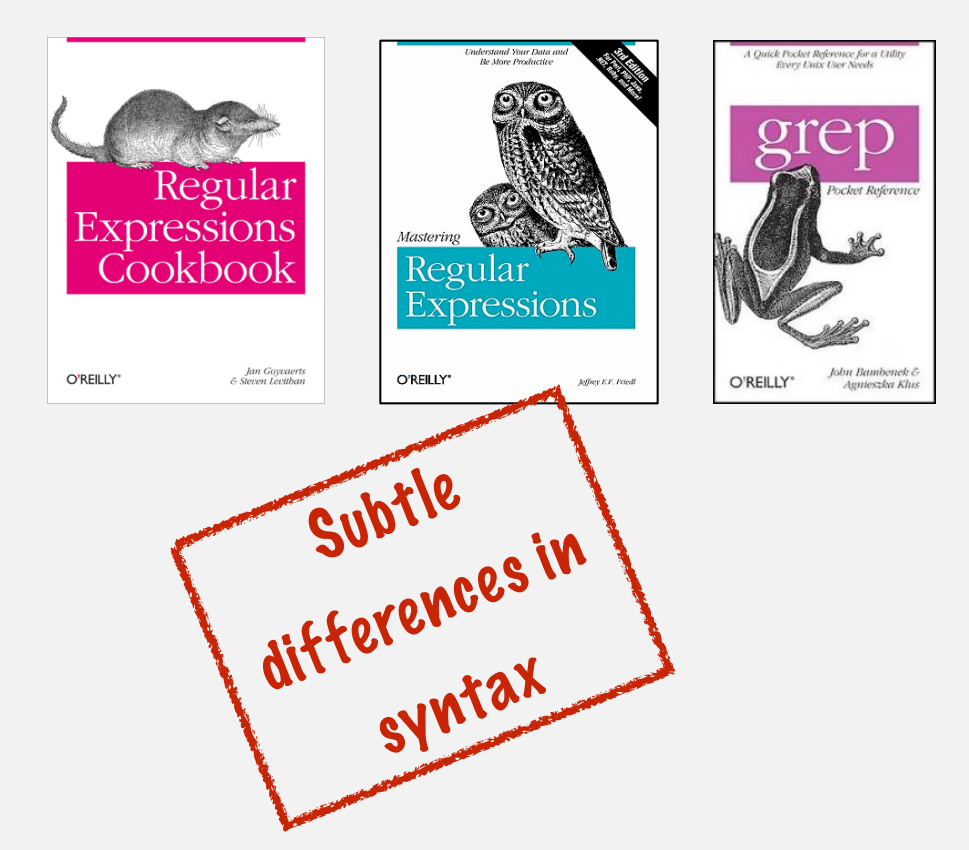

Ex. Which substring(s) should be matched by the RE <blink>.\*</blink>?

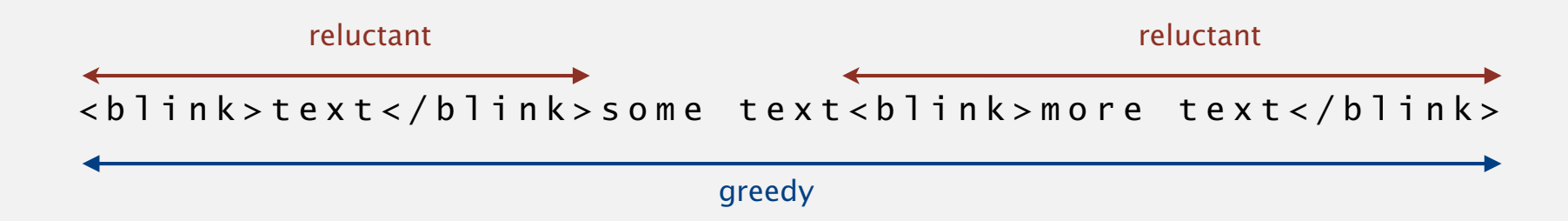
# Regular expressions in the wild

### Broadly applicable programmer's tool.

- ・Originated in Unix in the 1970s.
- ・Built in to many tools: grep, egrep, emacs, ….

print all lines containing NEWLINE which % grep 'NEWLINE' \*/\*.java <br>  $\overline{a}$  occurs in any file with a .java extension

% egrep '^[qwertyuiop]\*[zxcvbnm]\*\$' words.txt | egrep '...........' typewritten

・Built in to many languages: awk, Perl, PHP, Python, JavaScript, ….

```
replace all occurrences of from
% perl -p -i -e 's|from|to|g' input.txt \longleftarrow with to in the file input.txt
% perl -n -e 'print if /^[A-Z][A-Za-z]*$/' words.txt ← ___ print all words that start
     do for each line
                                                                        with uppercase letter
```
grep

## Regular expressions in Java

Validity checking. Does the input match the re?

Java string library. Use input.matches(re) for basic RE matching.

```
public class Validate 
\{ public static void main(String[] args) 
   \{String regexp = args[0];
      String input = args[1];
       StdOut.println(input.matches(re)); 
    } 
}
```

```
% java Validate "[$A-Za-z][$A-Za-z0-9]*" ident123
true 
% java Validate "[a-z]+@([a-z]+\.)+(edu|com)" rs@cs.princeton.edu <
true
% java Validate "[0-9]{3}-[0-9]{2}-[0-9]{4}" 166-11-4433 
true
                                                                                legal Java identifier
                                                                                valid email address 
                                                                                (simplified)
                                                                                Social Security number
```
## Harvesting information

Goal. Print all substrings of input that match a RE.

```
% java Harvester "gcg(cgg|agg)*ctg" chromosomeX.txt 
gcgcggcggcggcggcggctg 
gcgctg 
gcgctg 
gcgcggcggcggaggcggaggcggctg 
% java Harvester "http://(\w+\.)*(\w+)" http://www.cs.princeton.edu
http://www.w3.org 
http://www.cs.princeton.edu 
http://drupal.org 
http://csguide.cs.princeton.edu 
http://www.cs.princeton.edu 
http://www.princeton.edu
                                harvest links from website
                                harvest patterns from DNA
```
## Harvesting information

RE pattern matching is implemented in Java's java.util.regexp.Pattern and java.util.regexp.Matcher classes.

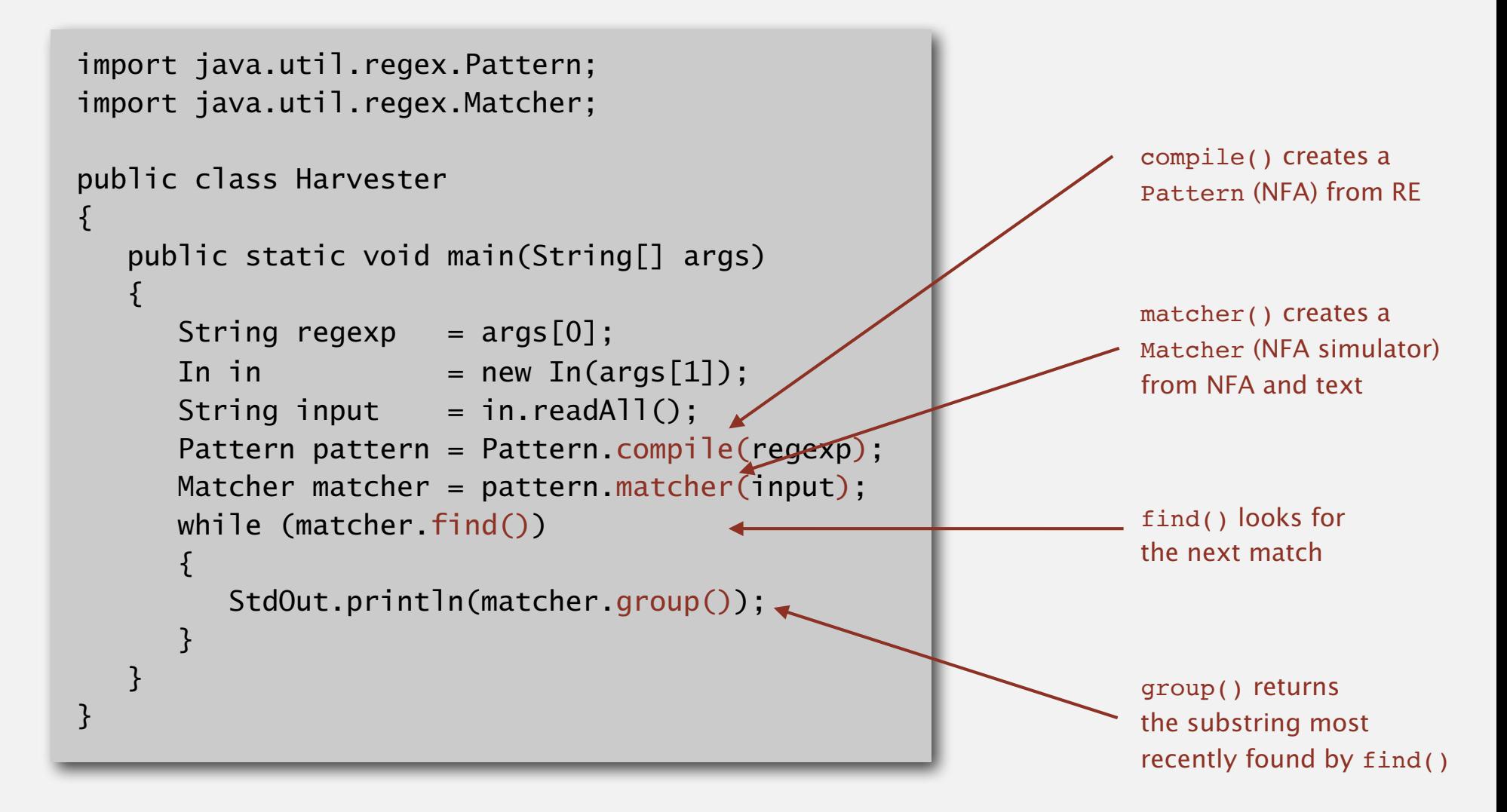

# Algorithmic complexity attacks

#### Warning. Typical implementations do not guarantee performance!

Unix grep, Java, Perl, Python

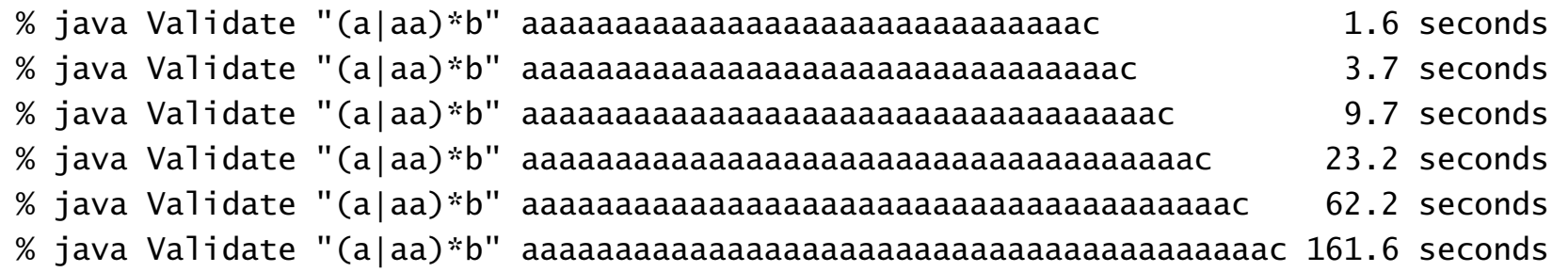

#### SpamAssassin regular expression.

% java RE "[a-z]+@[a-z]+([a-z\.]+\.)+[a-z]+" spammer@x.......................

- ・Takes exponential time on pathological email addresses.
- ・Attacker can use such addresses to DOS a mail server.

## Not-so-regular expressions

### Back-references.

- $\setminus$ 1 notation matches subexpression that was matched earlier.
- ・Supported by typical RE implementations.

 $(.+)$ 1 // beriberi couscous 1?\$|^(11+?)\1+ // 1111 111111 111111111

#### Some non-regular languages.

- ・Strings of the form *ww* for some string *w*: beriberi.
- ・Unary strings with a composite number of 1s: 111111.
- ・Bitstrings with an equal number of 0s and 1s: 01110100.
- Watson-Crick complemented palindromes: atttcggaaat.

Remark. Pattern matching with back-references is intractable.

## Harvesting information in Java

RE pattern matching is implemented in Java's java.util.regexp.Pattern and java.util.regexp.Matcher classes.

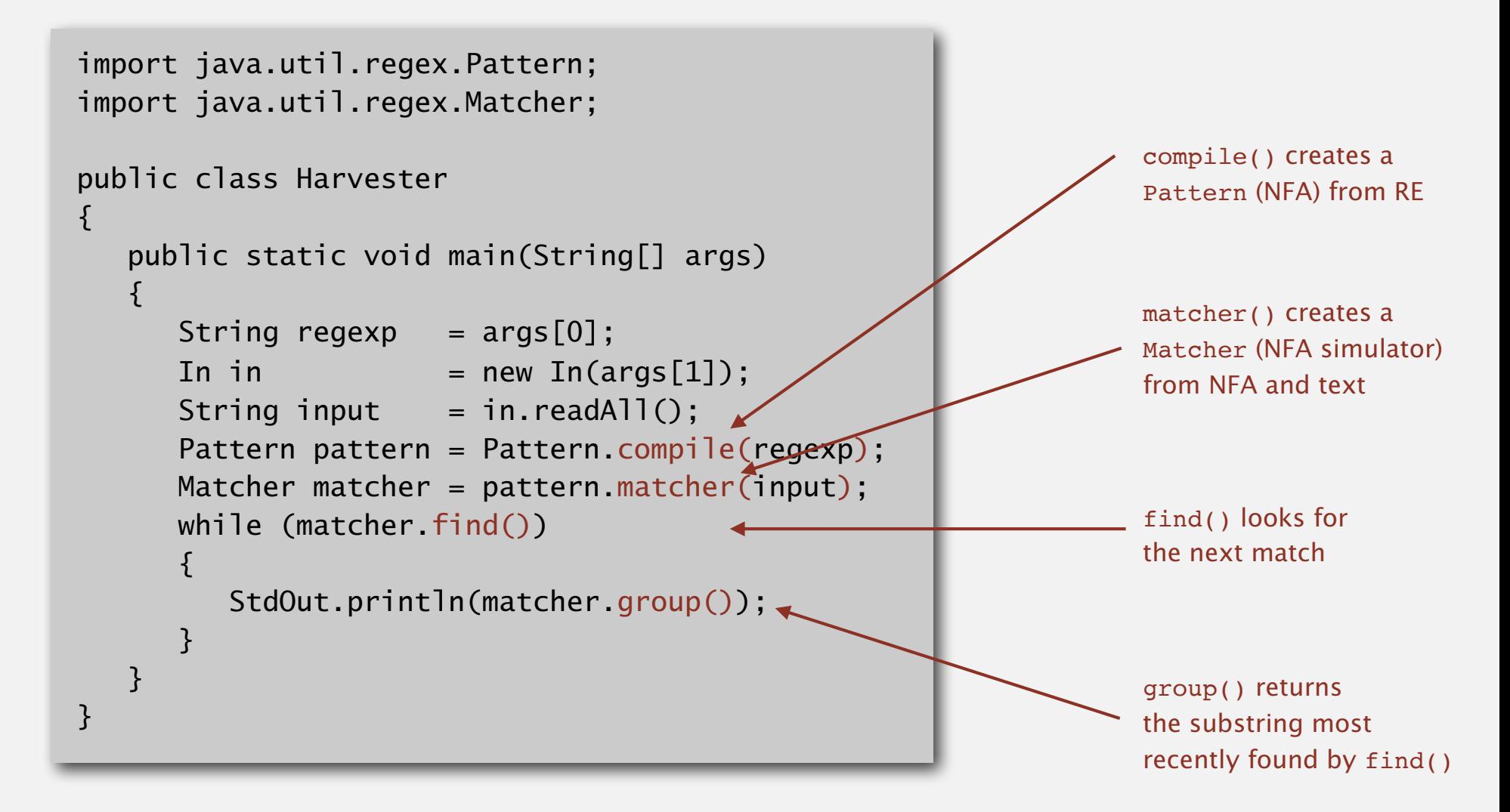

Regexes are powerful, but far less powerful than Java programs.

Compiler. A program that translates a program to machine code.

- KMP string  $\Rightarrow$  DFA.
- grep  $RE \Rightarrow NFA$ .
- javac Java language  $\Rightarrow$  Java byte code.

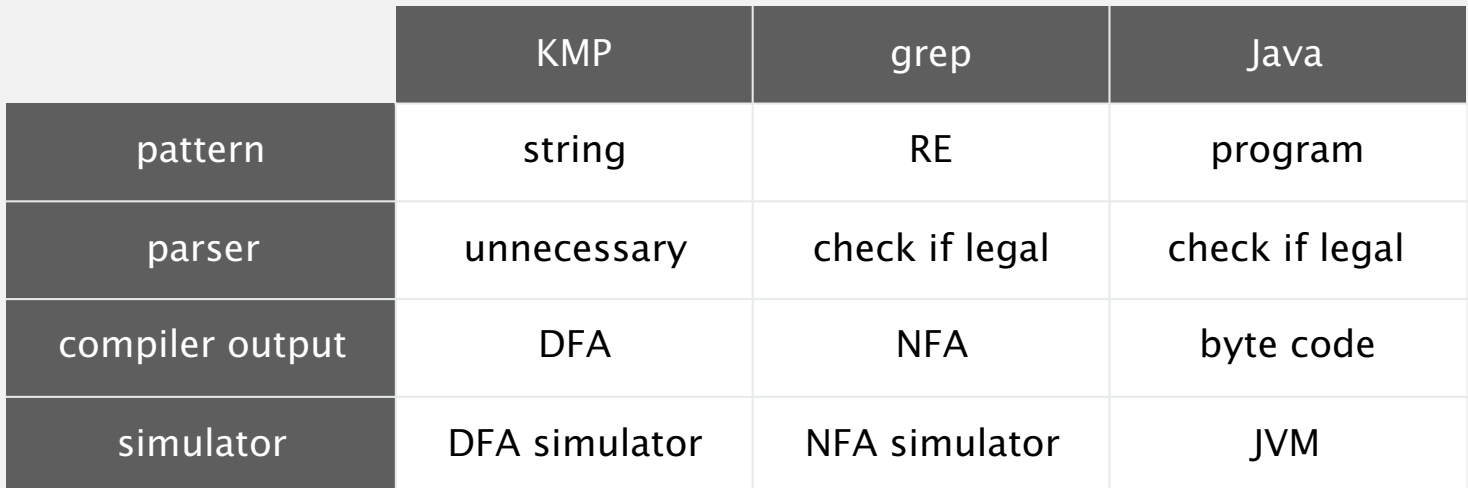

# Algorithmic complexity attacks

#### Warning. Typical implementations do not guarantee performance!

Unix grep, Java, Perl, Python

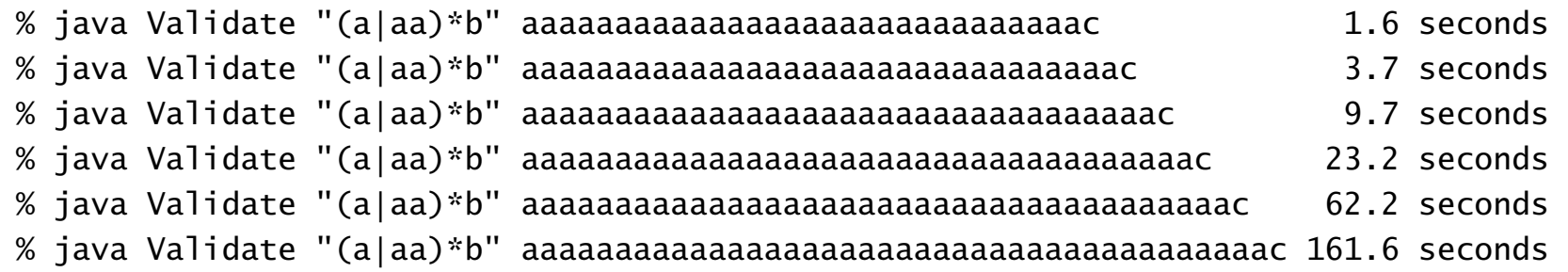

#### SpamAssassin regular expression.

% java RE "[a-z]+@[a-z]+([a-z\.]+\.)+[a-z]+" spammer@x.......................

- ・Takes exponential time on pathological email addresses.
- ・Attacker can use such addresses to DOS a mail server.

# Summary of pattern-matching algorithms

#### Programmer.

- ・Implement substring search via DFA simulation.
- Implement RE pattern matching via NFA simulation.

### Theoretician.

- ・RE is a compact description of a set of strings.
- ・NFA is an abstract machine equivalent in power to RE.
- ・DFAs, NFAs, and REs have limitations.

#### You.

- ・Core CS principles provide useful tools that you can exploit now.
- ・REs and NFAs provide introduction to theoretical CS.

### Example of essential paradigm in computer science.

- ・Build the right intermediate abstractions.
- ・Solve important practical problems.

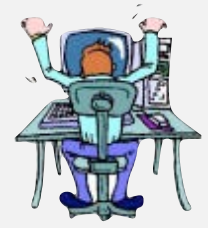

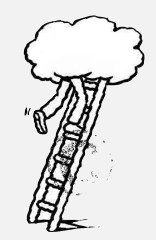